## МІНІСТЕРСТВО ОСВІТИ І НАУКИ УКРАЇНИ

## ХАРКІВСЬКА НАЦІОНАЛЬНА АКАДЕМІЯ МІСЬКОГО ГОСПОДАРСТВА

## **В. М. Охріменко, Т. Б. Воронкова**

## МЕТОДИЧНІ ВКАЗІВКИ

до практичних занять з дисципліни

# **"ЕЛЕКТРОТЕХНІКА У БУДІВНИЦТВІ"**

*(для студентів 2 курсу і слухачів другої вищої освіти ФПО та ЗН напрямку підготовки 0921 (6.060101) Будівництво, спеціальностей ПЦБ, МБГ і ТГПіВ)* 

Харків ХНАМГ 2010

Методичні вказівки до практичних занять з дисципліни "Електротехніка у будівництві" (для студентів 2 курсу і слухачів ФПО та ЗН напрямку підготовки 0921 (6.060101) - Будівництво, спеціальностей ПЦБ, МБГ, ТГПіВ) / Харк. нац. акад. міськ. госп-ва; уклад.: В. М. Охріменко, Т. Б. Воронкова. – Х.: - ХНАМГ,  $2010, -39$  c.

Укладачі: доц. В. М. Охріменко, ст. викл. Т. Б. Воронкова

Рецензент: доц., канд. техн. наук М. В. Чернявська

Рекомендовано кафедрою "Інформаційні системи і технології у міському господарстві", протокол № 61 від 17.11.2009 р.

> © Охріменко В. М., Воронкова Т. Б., 2010 © ХНАМГ, 2010

# **3MICT**

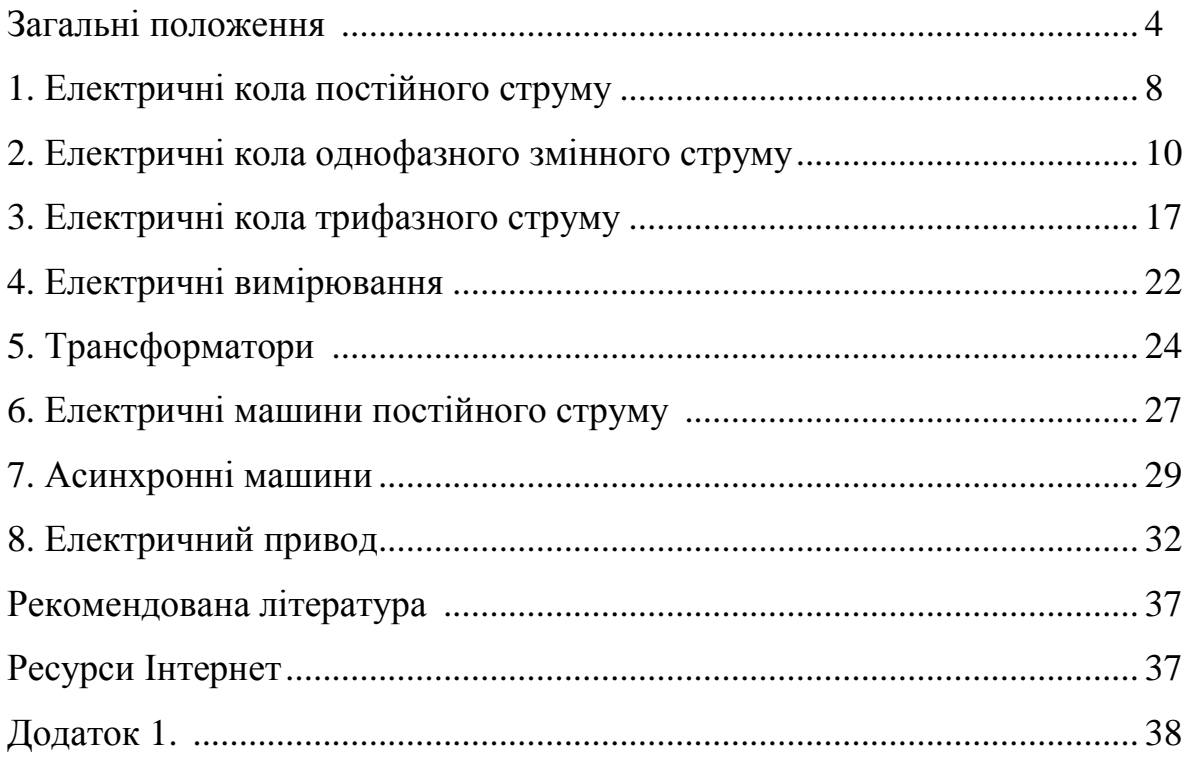

#### **ЗАГАЛЬНІ ПОЛОЖЕННЯ**

Курс "Електротехніка у будівництві" є дисципліною фундаментальної підготовки бакалаврів будівництва і перепідготовки (програма другої вищої освіти) інженерів-будівельників. Вивчення курсу базується на знаннях вищої математики, фізики, хімії, інженерної графіки.

Наука електротехніка вивчає електричні і магнітні явища, пов'язані з виробництвом, передачею, розподілом і використанням електричної енергії. Прикладні розділи курсу "Електротехніка у будівництві" дають практичні знання з використання електричної енергії на будівельних майданчиках, підприємствах будівельної індустрії, інженерних системах будівель і споруд.

Головними завданнями дисципліни "Електротехніка у будівництві" є: вивчення теоретичних і практичних засад розрахунків електричних кіл по-

стійного і змінного струму;

освоєння принципів роботи електричного обладнання будівельних майданчиків, підприємств будівельної індустрії, інженерних систем будівель і споруд;

набуття практичних навичок виконання електричних розрахунків в обсязі питань програми курсу.

Предметом вивчення дисципліни є елементи систем електроспоживання будівельних майданчиків, будівель і споруд.

У результаті вивчення курсу "Електротехніка у будівництві" студент повинен знати фізику роботи основного електроустаткування будівельних майданчиків, підприємств будівельної індустрії, інженерних систем будівель і споруд, об'єктивно оцінювати стан і режими роботи електроустаткування, уміти виконувати розрахунки з вибору основного електроустаткування.

Програмою курсу передбачені практичні заняття, націлені на поглиблене вивчення методів розв'язання електротехнічних задач: розрахунків режимів електричних кіл, вибору електротехнічного обладнання тощо.

У вказівках наведено характерні задачі з основних тем дисципліни. Кожна задача ілюструється прикладом її розв'язання для контрольного варіанта і містить варіанти вихідних даних для самостійного розв'язання. Наведені перелік рекомендованої літератури і адреси web-сайтів дозволяють поглиблено ознайомитися з теоретичними розділами, довідковою літературою, питаннями, що виходять за рамки програми курсу "Електротехніка у будівництві".

4

# *1. ЕЛЕКТРИЧНІ КОЛА ПОСТІЙНОГО СТРУМУ*

**Задача 1.1.** Для електричного кола (рис. 1.1) визначити струм *I*, напругу на затискачах споживача  $U_{\rm H}$ , потужність джерела живлення  $P_1$  і потужність  $P_{\rm H}$ зовнішнього кола, ККД джерела живлення. Побудувати зовнішню характеристику *U*(*I*) джерела живлення. Вихідні дані для розрахунку: ЕРС джерела живлення *E*, внутрішній опір джерела живлення  $R_0$ , опір навантаження  $R_{\text{H}}$  - подані в табл. 1.1.

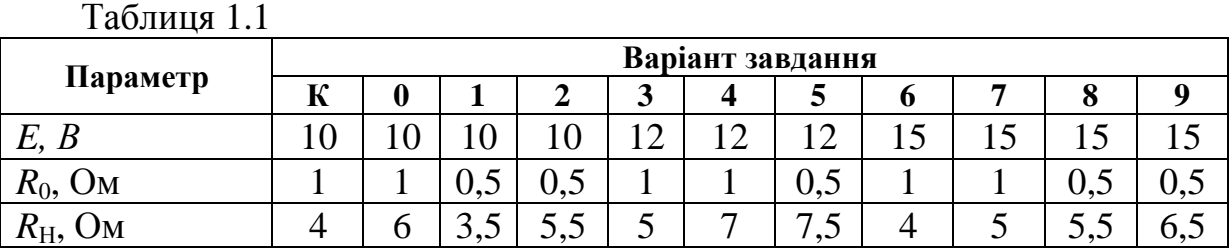

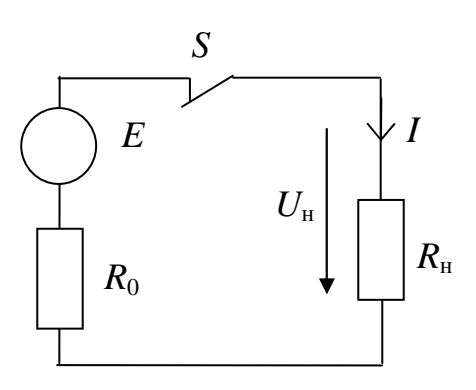

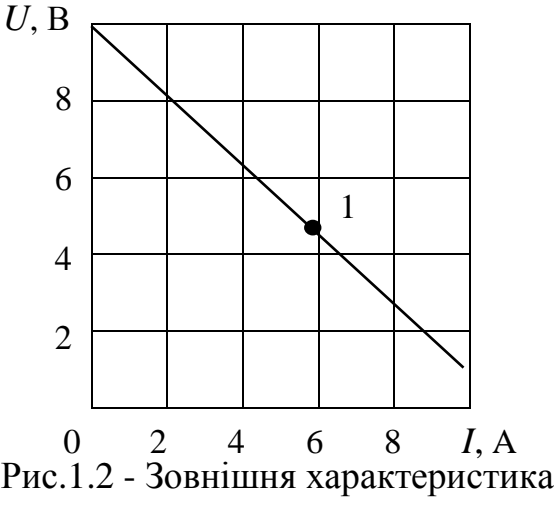

Рис.1.1 - Схема кола до задачі 1.1

джерела живлення

*Розв'язання* задачі для варіанта К.

За законом Ома для всього кола визначаємо величину струму навантаження:

$$
I = \frac{E}{R_0 + R_H} = \frac{10}{1+4} = 2 \quad A.
$$

Напруга на затискачах джерела живлення і споживача:

$$
U = U_{\rm H} = R_{\rm H} I = 4.2 = 8
$$
 B.

Потужність джерела живлення: *Р*1 = *E*·*I* = 10·2 = 20 Вт. Потужність зовнішнього кола (на навантаженні):  $P_H = U_H$ ·  $I = 8.2 = 16$  Вт. Втрати потужності всередині джерела:  $P_0 = I^2 \cdot R_0 = 2^2 \cdot 1 = 4$  Вт. ККД:  $\eta = P_H/P_1 = 16/20 = 0.8$  або 80%.

Зовнішня характеристика джерела живлення *U*(*I*) при постійних значеннях  $E$  і  $P_{XX}$ :

при холостому ході (контакти вимикача S розімкнуті)  $I = I_{XX} = 0$ ;  $U = U_{\text{XX}} = E = 10 \text{ B};$ 

при короткому замиканні (вимикач S замкнутий і  $R_H = 0$ )  $I = I_{K3} = E/R_0 =$  $= 10/1 = 10$  A;  $U_{K3} = R_{K3} \cdot I_{K3} = 0$ .

Залежність *U*(*I*) є лінійною, тому дані режимів холостого ходу й короткого замикання визначають зовнішню характеристику джерела живлення (рис. 1.2). З неї і значень струму навантаження *I* можна визначити відповідну напругу *U* джерела. Наприклад, для точки 1 при  $I = 6$  А, напруга  $U = 10 - 6 = 4$  В, оскільки за другим законом Кірхгофа  $U = E - R_0 I$ .

Рівняння балансу потужностей (потужність джерела живлення дорівнює потужності, виділеній у вигляді теплоти в опорах  $R_0$  і  $R_{\text{H}}$ ):

 $E \cdot I = R_0 \cdot I^2 + R_H \cdot I^2$ ;  $10 \cdot 2 = 1 \cdot 2^2 + 4 \cdot 2^2$ ;  $20 = 20$  BT.

**Задача 1.2.** Для умов задачі 1.1 побудувати залежність зміни напруги *U* на затискачах джерела живлення, потужності джерела живлення *Р*1, втрат потужності *Р*<sup>0</sup> і ККД *η* установки від струму *I* при зміні опору навантаження в межах  $R<sub>H</sub> = 0 \div \infty$ . ЕРС джерела живлення вважати незмінним.

*Розв'язання* задачі для варіанта К.

Порядок розрахунку для  $R<sub>H</sub> = 4$  Ом наведений в задачі 1.1. Для інших значень навантаження результати розрахунку подані в табл. 1.2.

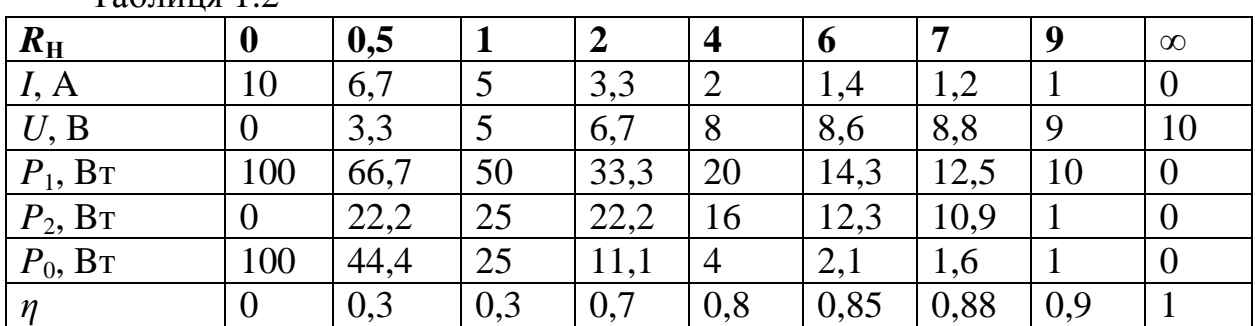

 $Ta6$ пиня 1.2

За даними табл.1.2 побудовані графіки зміни відповідних величин у функції струму навантаження (рис. 1.3).

**Задача 1.3.** Для кола (рис. 1.4,а) визначити еквівалентний опір *R*екв і загальний струм *I* у гілці, а також падіння напруги на резисторах  $R_1$ ,  $R_2$ , *R*8. Внутрішнім опором джерела знехтувати. Вихідні дані наведені в табл. 1.3

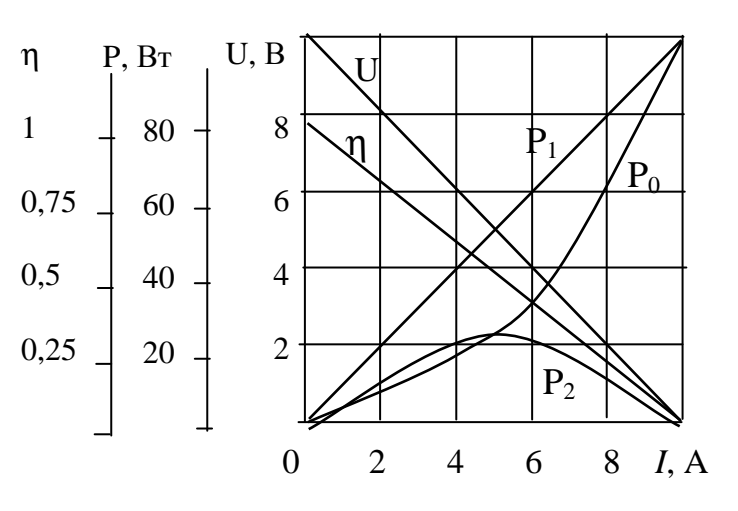

Рис.1.3 - Розрахункові графіки

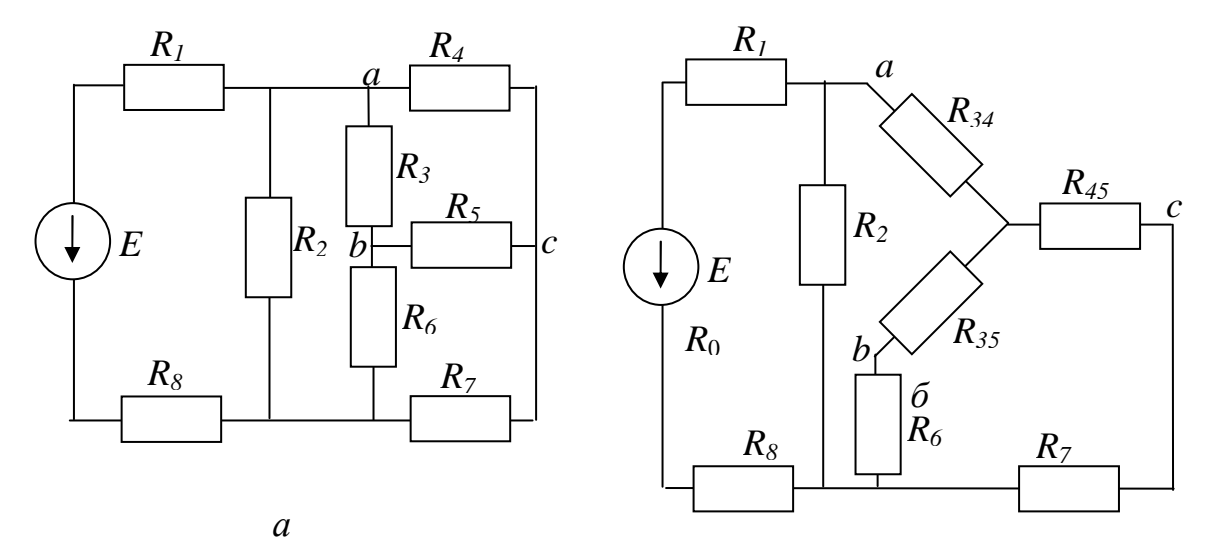

Рис.1.4 - Схема кола до задачі 1.3: а - вихідна, б - перетворена

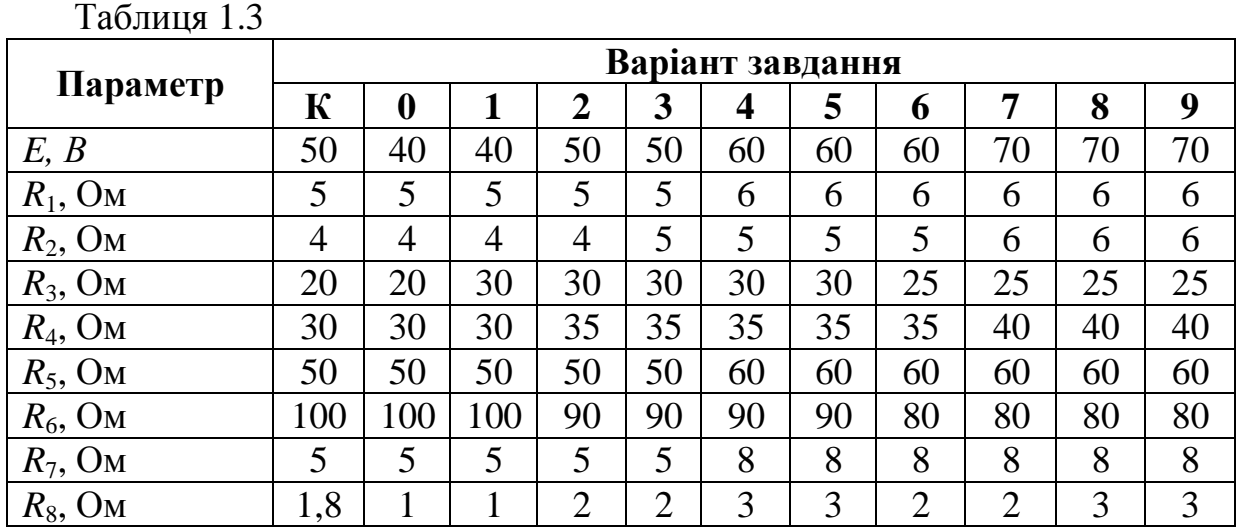

#### *Розв'язання* задачі для варіанта К.

Перетворивши «трикутник» опорів *R*3, *R*4, *R*5 (рис.1.4,а) на еквівалентну «зірку» (рис.1.4,б), одержимо:

$$
R_{34} = \frac{R_3 \cdot R_4}{R_3 + R_4 + R_5} = \frac{20 \cdot 30}{20 + 30 + 50} = 6 \text{ OM}, \ R_{45} = \frac{R_4 \cdot R_5}{R_3 + R_4 + R_5} = \frac{30 \cdot 50}{20 + 30 + 50} = 15 \text{ OM},
$$

$$
R_{35} = \frac{R_3 \cdot R_5}{R_3 + R_4 + R_5} = \frac{20 \cdot 50}{20 + 30 + 50} = 10 \text{ OM}.
$$

Сумарний (еквівалентний) опір послідовно включених резисторів *R*45 і *R*7:  $R_{\text{exbl}} = R_{45} + R_7 = 15 + 5 = 20$  Ом. Сумарний (еквівалентний) опір послідовно включених резисторів  $R_{35}$  і  $R_6$ :  $R_{\text{exB2}} = R_{35} + R_6 = 10 + 10 = 20$  Ом. Еквівалентний опір гілок з резисторами  $R_{\text{expl}}$  і  $R_{34}$  і  $R_{\text{expl}}$ :

$$
R_{\text{ex}} = R_{34} + \frac{R_{\text{ex}} + R_{\text{ex}}}{R_{\text{ex}} + R_{\text{ex}}}
$$
 = 6 +  $\frac{20 \cdot 20}{20 + 20}$  = 16 OM.

Загальний опір всього кола:

$$
R_{\text{342}} = R_1 + R_8 + \frac{R_2 \cdot R_{\text{exes}}}{R_2 + R_{\text{exes}}} = 5 + 1.8 + \frac{4 \cdot 16}{4 + 16} = 10 \text{ OM}.
$$

Струм у нерозгалуженій частині кола: *I* = *E*/*R*заг = 50/10 = 5 A. Падіння напруги на резисторах  $R_1, R_2$  і  $R_8$ :

$$
\Delta U_1 = R_1 \cdot I = 5 \cdot 5 = 25 \text{ B}; \ \Delta U_8 = R_8 \cdot I = 1,8 \cdot 5 = 9 \text{ B};
$$

$$
\Delta U_2 = I \frac{R_2 \cdot R_{\text{ex}}}{R_2 + R_{\text{ex}}}
$$

$$
= 5 \cdot \frac{20 \cdot 20}{20 + 20} = 16 \text{ B}.
$$

*Перевірка.* На підставі другого закону Кірхгофа маємо:  $E = \Delta U_1 + \Delta U_2 + \Delta U_3$  або 50 В = 25 + 9 + 16 = 50 В.

**Задача 1.4.** Для електричного кола (рис. 1.4) визначити струми в гілках, напруги на всіх елементах кола, напругу *U*<sup>13</sup> між вузлами 1-3, потужність і режим роботи джерела з ЕРС *Е*1, потужність приймача з опором *R*3. Вихідні дані наведені в табл.1.4.

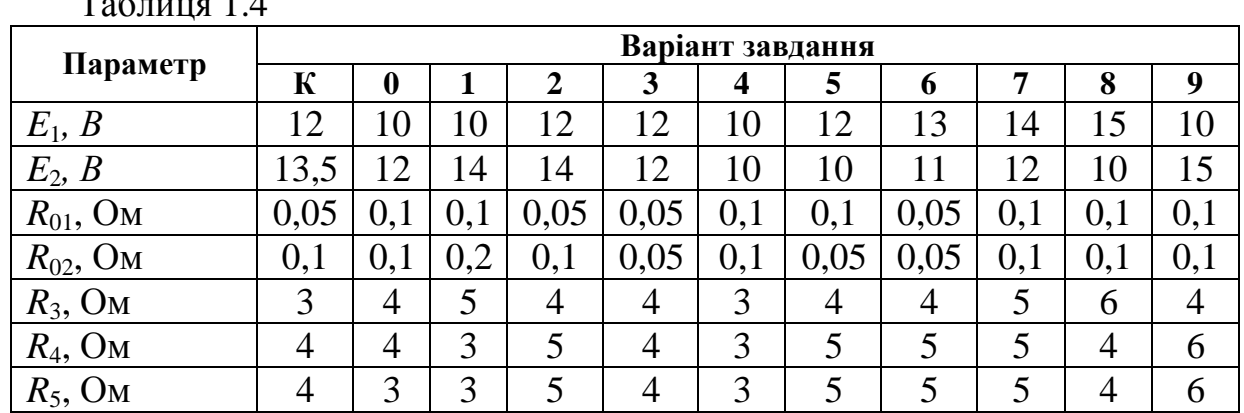

 $T_0$ б $T_1$ 

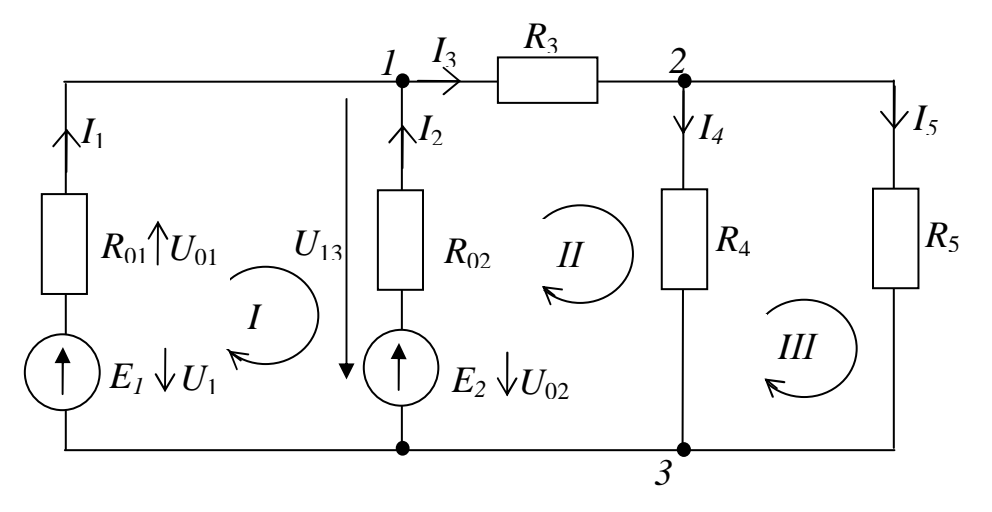

Рис.1.4 - Схема кола до задачі 1.4

#### *Розв'язання* задачі для варіанта К.

Схема кола має три вузли й п'ять гілок. Для знаходження струмів у гілках потрібно скласти п'ять рівнянь: два рівняння за 1-м законом Кірхгофа й три рівняння за 2-м законом Кірхгофа.

Задаємося напрямками струмів у гілках і обходу контурів (I, II і III) і наносимо їх на схему.

Записуємо рівняння за 1-м законом Кірхгофа для вузлів 1 і 2 і за 2-м законом Кірхгофа для обраних контурів. Система має вигляд:

для вузла 1  $I_1 + I_2 - I_3 = 0$ , для вузла 2  $I_3 - I_4 - I_5 = 0$ , для контура I  $R_{01} \cdot I_1 + R_{02} \cdot I_2 = E_1 - E_2$ для контура II  $R_{02} \cdot I_2 + R_3 \cdot I_3 + R_4 \cdot I_4 = E_2$ для контура III -  $R_4$ ·  $I_4 + R_5$ ·  $I_5 = 0$ . Розв'язання системи дає значення струмів у гілках:

 $I_1 = -7.93 \text{ A}; I_2 = 11.03 \text{ A}; I_3 = 3.1 \text{ A}; I_4 = I_5 = 1.55 \text{ A}.$ 

Оскільки струм *I*1 вийшов зі знаком мінус, то його дійсний напрямок протилежний прийнятому на схемі (рис. 1.4).

Напруги на резисторах визначаємо за законом Ома:

 $U_3 = R_3 \cdot I_3 = 2 \cdot 3, 1 = 6, 2 \text{ B};$   $U_4 = R_4 \cdot I_4 = 4 \cdot 1, 55 = 6, 2 \text{ B};$ 

$$
U_5 = R_5 I_5 = 4.1,55 = 6,2 B.
$$

Напругу між вузлами 1 і 3 знаходимо, використовуючи другий закон Кірхгофа:

 $E_2 = U_{02} + U_{13}$ ;  $U_{13} = E_2 - U_{02} = E_2 - R_{02}$ ;  $I_2 = 13,5 - 0,1.11 = 12,4$  B. Потужність джерела ЕРС  $E_2$ 

$$
P_2 = E_2 I_2 = 13,5.11 = 148,5 \text{ Br.}
$$

Потужність приймача

$$
P_3 = R_3 \cdot I_3^2 = U_3 \cdot I_3 = 6, 2 \cdot 3, 1 = 19, 2
$$
 Br.

У джерелі ЕРС *Е*<sup>1</sup> струм і ЕРС спрямовані назустріч. Це означає, що при заданих умовах завдання, воно споживає електричну енергію.

Оскільки джерело ЕРС  $E_1$ працює в режимі споживання електричної енергії, тобто є електроприймачем, то рівняння балансу потужностей має вигляд

 $E_2 \cdot I_2 = E_1 \cdot I_1 + R_{01} \cdot I_1^2 + R_{02} \cdot I_2^2 + R_3 \cdot I_3^2 + R_4 \cdot I_4^2 + R_5 \cdot I_5^2$ .

Після підстановки отриманих значень маємо

$$
13,5.11 = 12.7,9 + 0,05.7,9^{2} + 0,1.11^{2} + 2.3,1^{2} + 4.1,55^{2}.
$$
  

$$
148.5 \text{ Br} = 148.5 \text{ Br}.
$$

Отримана рівність підтверджує правильність розрахунку.

# 2. ЕЛЕКТРИЧНІ КОЛА ОДНОФАЗНОГО ЗМІННОГО СТРУМУ

Задача 2.1. Струм змінюється за законом  $i = I_m \sin(\omega t + \psi_i)$  А. Визначити його комплексну амплітуду й комплексний діючий струм. Вихідні дані наведені в табл.  $2.1$ 

Таблиця 2.1

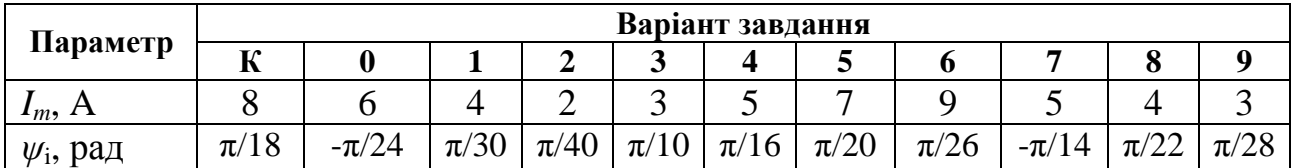

Розв'язання задачі для варіанта К.

Для синусоїдального струму з амплітудою  $I_m = 8$  А і початковою фазою  $\psi_i = \pi/18$  комплексна амплітуда струму й комплексний струм відповідно дорівнюють

$$
I_m = 8e^{j\frac{\pi}{18}} = 8(\cos\frac{\pi}{18} + j\sin\frac{\pi}{18}) = 7,88 + j1,39;
$$
  

$$
I = \frac{8}{\sqrt{2}}e^{j\frac{\pi}{18}} \approx 5,7(\cos\frac{\pi}{18} + j\sin\frac{\pi}{18}) = 5,57 + j0,98.
$$

Задача 24.2. Комплексна амплітуда струму  $I_m = I_m e^{j\psi_i}$ . Записати вираз для синусоїдального струму, що змінюється з частотою f. Вихідні дані навелені в табл. 2.2.

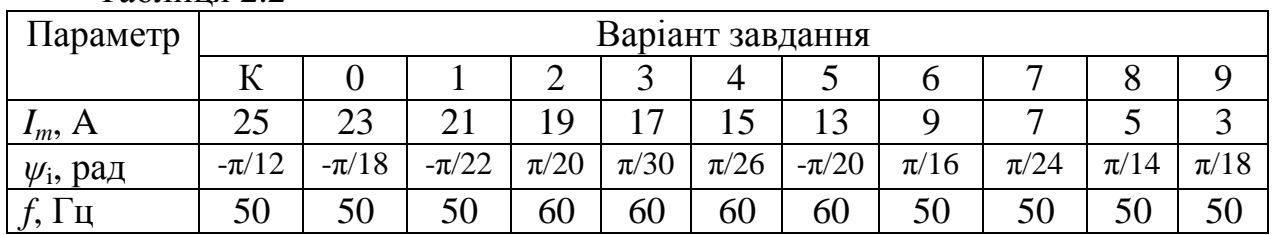

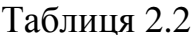

*Розв'язання* задачі для варіанта К. Кутова частота струму ω = 2π*f* = 2π·50 = 314 1/c. Для переходу від комплексної амплітуди до миттєвого значення струму

треба комплексну амплітуду  $I_m = 25e^{-712}$  $\int_{m}^{1} = 25e^{-j\frac{\pi}{12}}$ • − − − − −  $= 25e^{-j\frac{1}{12}}$  помножити на  $e^{j\omega t} = e^{j314t}$  й взяти уявну частину отриманого комплексного числа

 $i = \text{Im}(25e^{-j\pi/12} \cdot e^{j314t}) = \text{Im}(25e^{j(314t - \pi/12)}) = 25 \cdot \sin(314 \cdot t - \pi/12).$ 

**Задача 2.3.** У мережу змінного струму при напрузі *U* і частоті *f* включені ідеальна котушка з індуктивністю *L* (*R*к =0). Визначити реактивну потужність *Q* котушки й енергію *W*Lm, що запасається у магнітному полі котушки, записати вираз для миттєвих значень напруги *u*, струму *i*, ЕРС самоіндукції *е*, миттєвої потужності *р* і середньої потужності *Р* за період, якщо початкова фаза напруги *ψ*u . Побудувати часову й векторну діаграми. Вихідні дані наведені в табл. 2.3

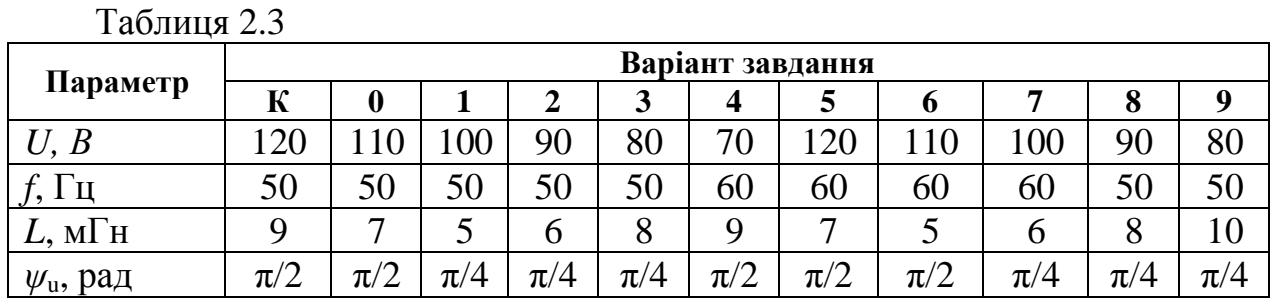

*Розв'язання* задачі для варіанта К.

Індуктивний опір котушки: *X*L = *ωL* = 2*πf* = 2⋅3,14⋅50⋅0,009 = 3 Ом.

Діюче значення струму:  $I = U/X_L = 120/3 = 40$  A.

Реактивна потужність кола: *Q* = *U*·*I* = 120⋅40 = 4800 Вар.

Максимальна енергія, що запасається в магнітному полі котушки:

 $W_{\text{Lm}} = L \cdot I^2 = 0,009 \cdot 40^2 = 14,4 \text{ }\text{Jm}.$ 

Амплітудне значення напруги  $U_m = \sqrt{2} \cdot U = 1.41 \cdot 120 = 169.2$  В і струму  $I_m = \sqrt{2} \cdot I = 1,41 \cdot 40 = 56,4$  A.

Миттєві значення:

напруги *u* = *u<sup>L</sup>* = *U*m·sin(*ωt*+ π/2) = 169,2 sin(3,14*t*+ π/2) B;

струму  $i = I_m$ ·sin $\omega t = 56.4$ ·sin $314$  A;

ЕРС самоіндукції котушки *e* = -*u* = 169,2·sin(3,14*t*- π/2) B;

потужності кола *p* = *u*·*i* = *U*m·sin(*ωt*+ π/2)·*I*m·sin*ωt* = *U*m·cos*ωt*·*I*m·sin*ωt =*   $=U_m$ <sup>*i*</sup> $I_m$ ·sin2*ωt/*2, внаслідок sin(*ωt*+ π/2) = cos*ωt*, a sin2*ωt* = 2sin*ωt*·cos*ωt*.

Для діючих значень напруги й струму:

 $p = u \cdot i = U \cdot I \cdot \sin 2\omega t = 120 \cdot 40 \cdot \sin(2 \cdot 314 \cdot t) = 4800 \cdot \sin 628t$  BA.

Середня потужність за період:

$$
P = \frac{1}{T} \int_{0}^{T} p \cdot dt = \frac{1}{T} \int_{0}^{T} U \cdot I \cdot \sin 2\omega t \cdot dt = 0.
$$

Векторна діаграма для діючих значень напруги й струму наведена на рис.2.1,а.

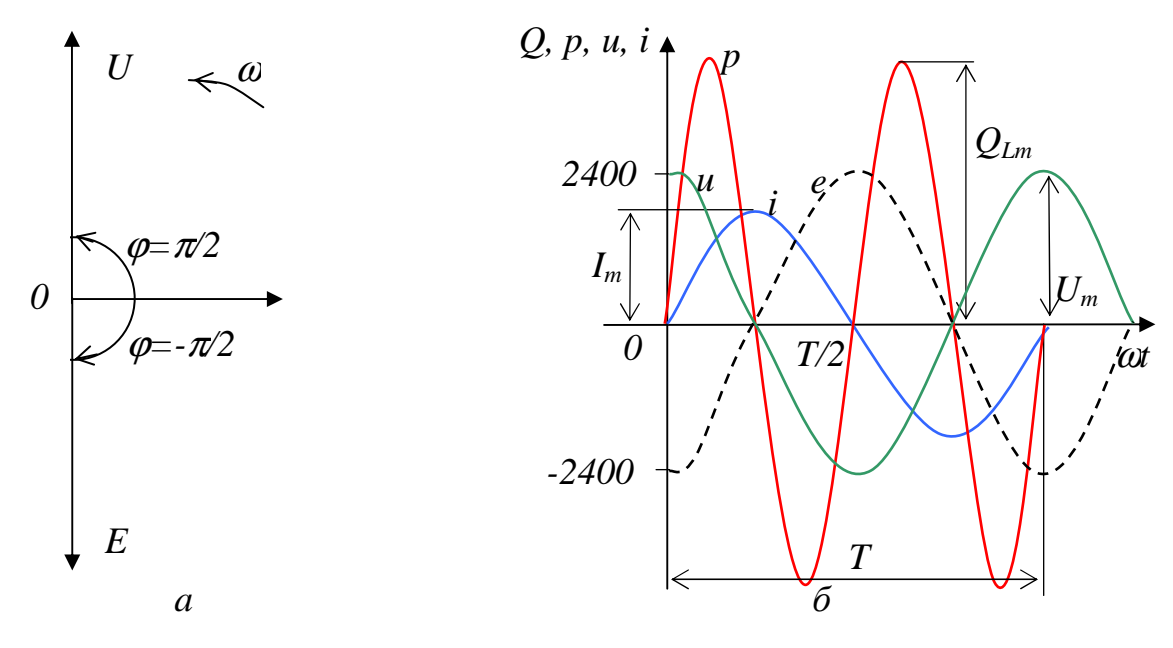

Рис.2.1 - Векторна діаграма (*а*) і графіки миттєвих значень (*б*) до задачі 2.3

Графік зміни миттєвої потужності являє собою синусоїду з подвійною частотою й амплітудою *Q*Lm (рис. 2.1,б). При цьому реактивна потужність

$$
Q_L = \frac{U_m \cdot I_m}{2} = \frac{\sqrt{2U} \cdot \sqrt{2I}}{2} = U \cdot I = 120.40 = 4800 \text{ Bap.}
$$

**Задача 2.4.** До мережі змінного струму при напрузі *U* і частоті *f* включено конденсатор з ємністю  $C(R_C = 0)$ . Визначити реактивний опір конденсатора  $X_C$ , струм *i*, реактивну потужність *Q*С, максимальну енергію *W*С<sup>m</sup>, що запасається в електричному полі конденсатора. Записати вирази для миттєвих значень струму *i* і миттєвої потужності *р.* Побудувати часову й векторну діаграми. Вихідні дані наведені в табл. 2.4.

| Параметр             | Варіант завдання |    |               |    |    |    |    |        |            |                       |     |  |
|----------------------|------------------|----|---------------|----|----|----|----|--------|------------|-----------------------|-----|--|
|                      | К                |    |               | 2  | J  |    | Э  | o      |            | о                     | q   |  |
| $\boldsymbol{B}$     | 220              |    |               |    |    |    |    | $\cap$ | $\sqrt{2}$ | $\overline{\partial}$ | 120 |  |
|                      | 50               | 50 | 50            | 60 | 60 | 60 | 60 | 50     | 50         | 50                    | 50  |  |
| мкф                  | 20               | 18 | $\mathbf{14}$ | 10 | 20 | 18 | 14 | 10     | 16         | 20                    | 30  |  |
| $\psi_{\rm u}$ , рад |                  |    |               | 30 | 30 | 30 | 60 | 60     | 60         | $\overline{C}$        | .57 |  |

Таблиця 2.4

*Розв'язання* задачі для варіанта К. Реактивний опір конденсатора:

$$
X_C = \frac{1}{\omega \cdot C} = \frac{1}{2\pi \cdot f \cdot C} = \frac{1}{2 \cdot 3,14 \cdot 50 \cdot 20 \cdot 10^{-6}} = 160
$$
OM.

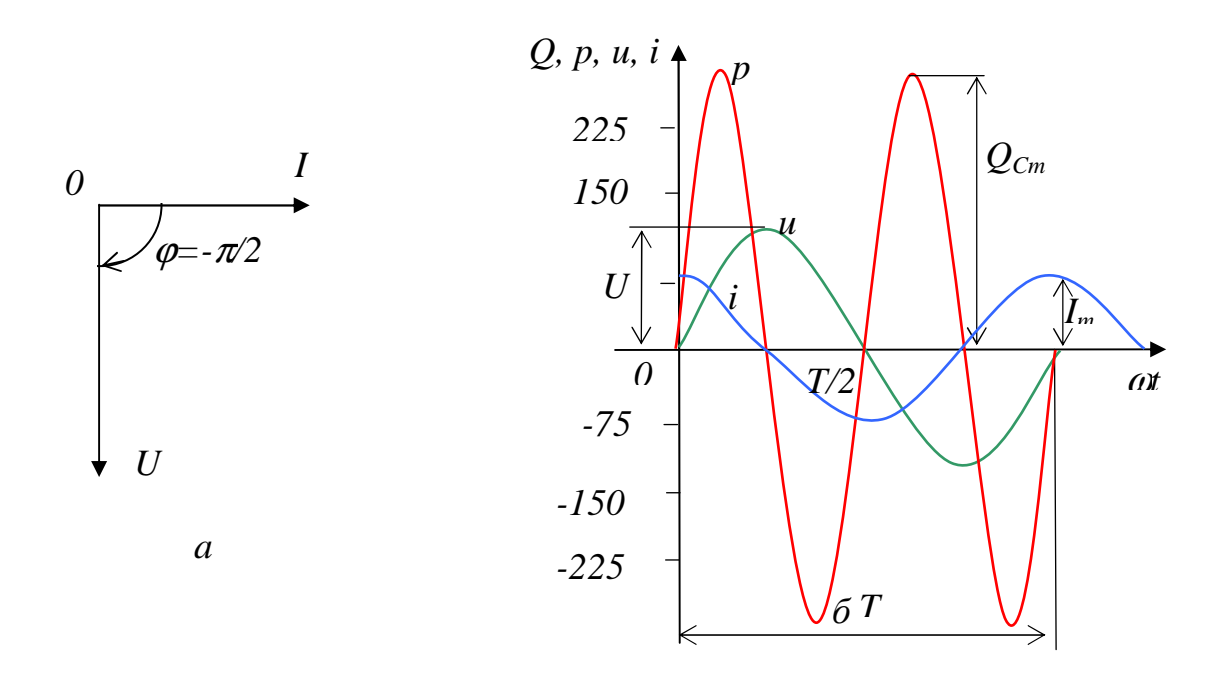

Рис.2.2 - Векторна діаграма (*а*) і графіки миттєвих значень (*б*) до задачі 2.4

Струм у колі конденсатора:  $I = U / X_c = 220/160 = 1,37$  A.

Реактивна потужність кола:  $Q_C = U \cdot I = 220 \cdot 1,37 = 302$  Вар.

Максимальна енергія, що запасається в електричному полі конденсатора:  $W_{\text{Cm}} = C \cdot U^2 = 20 \cdot 10^{-6} \cdot 220^2 = 968 \cdot 10^{-3} \text{ J/K}.$ 

Миттєве значення струму в колі:

$$
i = C \frac{du}{dt} = C \frac{d(U_m \sin \omega t)}{dt} = C \cdot U_m \cdot \omega \cdot \sin(\omega t + \pi/2) = I_m \cdot \cos \omega t.
$$

Миттєва потужність кола 2 sin 2  $\sin \omega t \cdot I_m \cos$ *t*  $p = u \cdot i = U_m \sin \omega t \cdot I_m \cos \omega t = U_m \cdot I_m \frac{\sin 2\omega t}{2},$ 

або для діючих значень струму й напруги

$$
p = U \cdot I \cdot \sin 2\omega t = 220 \cdot \frac{220}{160} \cdot \sin(2 \cdot 314t) = 302 \sin 628t.
$$

Векторна діаграма струму й напруги наведена на рис.2.2,а.

Часові графіки напруги, струму й потужності наведені на рис.2.2,б. Графік зміни миттєвої потужності в часі являє собою синусоїду з подвійною частотою й амплітудою, яка дорівнює реактивній потужності:

$$
Q_{Cm} = \frac{U_m \cdot I_m}{2} = \frac{\sqrt{2U} \cdot \sqrt{2I}}{2} = U \cdot I = 220 \cdot 1,37 = 302 \text{ Bap.}
$$

**Задача 2.5.** Для електричного кола змінного струму (рис. 2.3,а) визначити показання амперметрів А,  $A_1$ ,  $A_2$ , кути зрушення фаз  $\varphi$ ,  $\varphi_1$  і  $\varphi_2$  між відповідними струмами •  $I, I_1$ •  $I_1$  i  $I_2$ • •<br>*I*<sub>2</sub> й напругою  $\dot{U}$ , побудувати векторну діаграму струмів і

напруг. Вихідні дані (напруга живлення  $U$ , активні й реактивні опори кола) наведені в табл. 2.5.

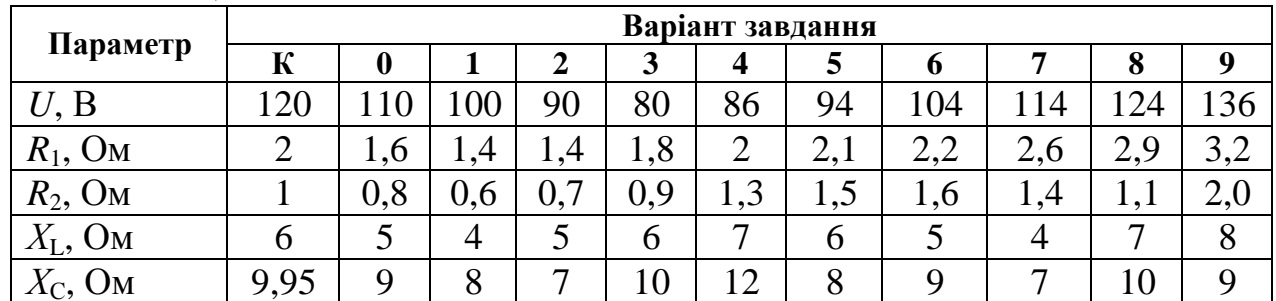

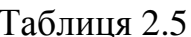

Розв'язання задачі для варіанта К.

Повний опір гілок кола:

 $Z_1 = \sqrt{R_1^2 + X_1^2} = \sqrt{2^2 + 6^2} = 6,23$  Om;  $Z_2 = \sqrt{R_2^2 + X_2^2} = \sqrt{1^2 + 9,95^2} = 10$  Om.

Кути зрушення фаз між струмами й напругами відповідних паралельних гілок:

$$
\cos \varphi_1 = \frac{R_1}{Z_1} = \frac{2}{6,32} = 0,316; \ \varphi_1 = 71^{\circ}35';
$$

$$
\cos \varphi_2 = \frac{R_2}{Z_2} = \frac{1}{10} = 0,1; \ \ \varphi_2 = -84^{\circ}15'.
$$

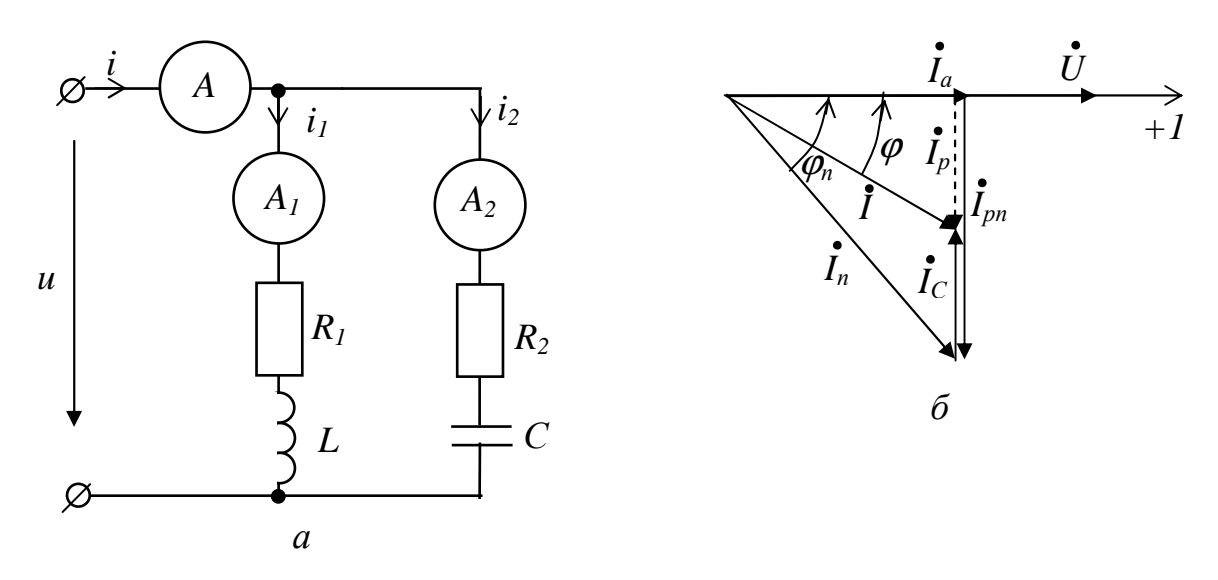

Рис.2.3 - До задачі 2.5: а - схема кола; б - векторні діаграми для варіанта К

Показання амперметрів  $A_1$  і  $A_2$  у паралельних гілках:  $I_1 = U/Z_1 = 120/6,32 = 19 \text{ A}; I_2 = U/Z_2 = 120/10 = 12 \text{ A}.$ Активні складові струмів у паралельних гілках:  $I_{a1} = I_1$  cos $\varphi_1 = 19.0,316 = 6,01 \text{ A}, I_{a2} = I_2$  cos $\varphi_2 = 12.0,1 = 1,2 \text{ A}.$  Реактивні складові струмів у паралельних гілках:

$$
I_{p1} = I_1 \cdot \sin\varphi_1 = I_1 \cdot X_1 / Z_1 = 19 \cdot 6 / 6,32 = 18,01 \text{ A};
$$
  
\n
$$
I_{p2} = I_2 \cdot \sin\varphi_2 = I_1 \cdot X_1 / Z_2 = 12 \cdot 9,95 / 10 = 11,93 \text{ A}.
$$

Активна й реактивна складові загального струму:  $I_a = I_{a1} + I_{a2} = 6.01 + 1.2 = 7.21$  A;  $I_p = I_{p1} + I_{p2} = 18.01 - 11.93 = 6.08$  A. Загальний струм у колі:

$$
I = \sqrt{I_a^2 + I_p^2} = \sqrt{7,21^2 + 6,08^2} = 9,43
$$
 A.

Кут зрушення фаз між струмом  $I$  і прикладеною напругою  $U$ :

$$
\cos \varphi = I_a/I = 7{,}21/9{,}43 = 0{,}756; \ \varphi = 40^{\circ}10'.
$$

Векторна діаграма струмів і напруг для даного варіанта розрахунку наведена на рис.2.3,6.

Задача 2.6. Розв'язати задачу 2.5 методом провідностей.

Розв'язання задачі для варіанта К.

Значення величин повних опорів  $Z_1$ .  $Z_2$ , струмів  $I_1$ ,  $I_2$  і коефіцієнтів потужності созо1, созо2, визначаємо за методом, викладеним у задачі 2.5.

Активні й реактивні провідності паралельних гілок

$$
G = G_1 + G_2 = \frac{R_1}{Z_1^2} + \frac{R_2}{Z_2^2} = \frac{2}{6,32^2} + \frac{1}{10^2} = 0,06 \text{ Cm};
$$
  

$$
B = B_1 + B_2 = \frac{X_L}{Z_1^2} - \frac{X_C}{Z_2^2} = \frac{6}{6,32^2} - \frac{9,95}{10^2} = 0,05 \text{ Cm}.
$$

Повна провідність всього кола:

$$
Y = \sqrt{G^2 + B^2} = \sqrt{0.06^2 + 0.05^2} = 0.0784
$$
 C<sub>M</sub>.

Загальний струм в колі:  $I = U \cdot Y = 120 \cdot 0.0784 = 9.4$  А.

Кут зрушення фаз між струмом  $I$  і прикладеною напругою  $U$ :

 $\cos\varphi = G/Y = 0.06/0.0784 = 0.765$ ;  $\varphi = 40^{\circ}10$ .

Задача 2.7. Визначити активну Р, реактивну Q і повну S потужність електричного кола (рис. 2.4). Значення струмів  $I_1$ ,  $I_2$ ,  $I_3$ , активних  $R_1$ ,  $R_2$ ,  $R_3$  і реактивних  $X_L$  і  $X_C$  опорів наведені в табл. 2.7.

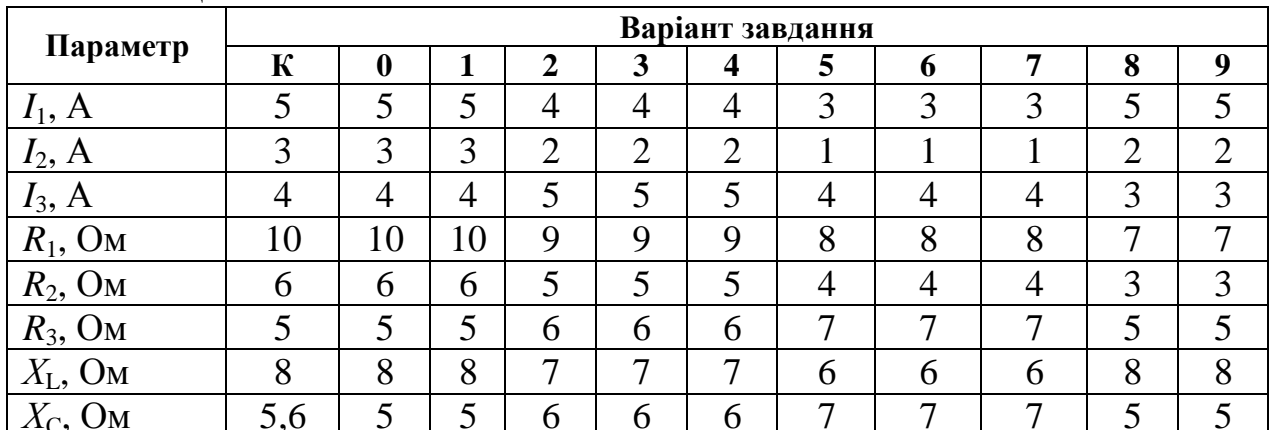

Таблиня 2.7

*Розв'язання* задачі для варіанта К.

Активна потужність кола:

 $P = P_1 + P_2 + P_3 = I_1^2 \cdot R + I_2^2 \cdot R + I_2^3 \cdot R$ 2 2 2 2  $P_1 + P_2 + P_3 = I_1^2 \cdot R + I_2^2 \cdot R + I_2^3 \cdot R = 5^2 \cdot 10 + 3^2 \cdot 6 + 4^2 \cdot 5 = 384$  Br. Реактивна потужність кола:

 $Q = Q_L - Q_C = I_2^2 \cdot X_L - I_3^2 \cdot X_C$ 3 2  $2^2 \cdot X_L - I_3^2 \cdot X_C = 3^2 \cdot 8 - 4^2 \cdot 5, 6 = -17,6$  Bap.

Повна потужність кола:  $S = \sqrt{P^2 + Q^2} = \sqrt{384^2 + (-17.6)^2} = 385 \text{ BA}.$ 

**Задача 2.8.** Визначити показання ватметра W в електричному колі (рис. 2.5.) при замкнутих й розімкнутих контактах К. Напруга джерела живлення *U*, активний *R* і реактивні  $X_{L1}$ ,  $X_{L2}$  і  $X_C$  опори задані в табл. 2.8.

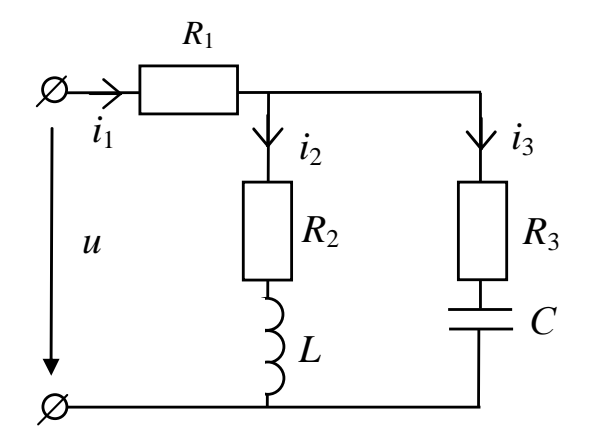

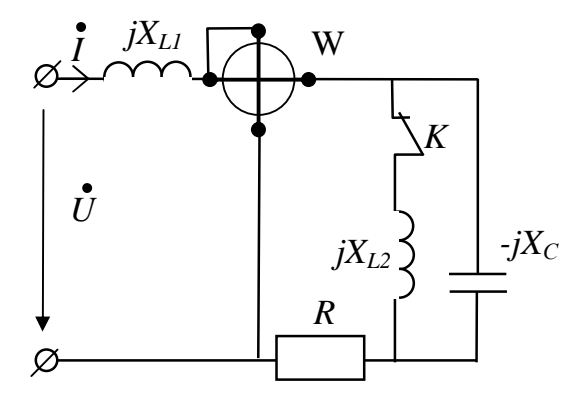

Рис.2.4 - Схема електричного кола до задачі 2.7

Рис.2.4 - Схема електричного кола до задачі 2.8

| Параметр                              | Варіант завдання |    |   |              |    |    |                          |     |    |    |    |  |
|---------------------------------------|------------------|----|---|--------------|----|----|--------------------------|-----|----|----|----|--|
|                                       | К                | 0  |   |              | 3  | 4  |                          | o   |    | O  |    |  |
| U, B                                  | 100              | 00 |   |              | 20 | 20 | 130                      | 130 | 90 | 90 | 90 |  |
| $R$ , $OM$                            |                  |    |   | b            |    | 4  | −                        | n   |    |    |    |  |
| $X_{L1}$ , Om                         |                  |    |   |              | h  | h  |                          |     |    |    |    |  |
| $X_{L2}$ , Om                         |                  |    | ⌒ | <sub>0</sub> |    |    | $\overline{\phantom{0}}$ |     |    |    |    |  |
| ▼プ<br>O <sub>M</sub><br>$A_{\rm C}$ , |                  |    |   |              | n  | h  |                          |     |    |    |    |  |

Таблиця 2.8

*Розв'язання* задачі для варіанта К.

1. Контакти К розімкнені. У цьому випадку в електричному колі має місце резонанс напруг  $(X_{L1} = X_C)$  і повний опір кола:

$$
Z = \sqrt{R^2 + (X_{L1} - X_C)^2} = \sqrt{5^2 + (5 - 5)^2} = 5
$$
 OM.

Струм у колі: *I* = *U*/*Z* = 100/5 = 20 A.

Показання ватметра в цьому випадку:  $P = R \cdot I^2 = 5 \cdot 20^2 = 2000 \text{ Br} = 2 \text{ }\text{rBr}.$ 

2. Контакти К замкнені. У цьому випадку на паралельній ділянці має місце резонанс струмів  $(X_{12} = X_C)$ , тобто  $\dot{I}_{12} = \dot{I}_{C2}$  і струм  $\dot{I} = 0$ . Показання ватметра при замкнутих контактах К: *Р* = *R*·*I* 2 = 5⋅0 = 0 Вт

### *3. ЕЛЕКТРИЧНІ КОЛА ТРИФАЗНОГО СТРУМУ*

**Задача 3.1.** До трифазного генератора підключені симетричний приймач електричної енергії (рис. 3.1). Визначити фазну напругу генератора, струми, фазні й лінійні напруги приймача, падіння напруги в лінійних проводах, потужність приймача. Побудувати векторну діаграму напруг і струмів. У табл. 3.1 наведені вихідні дані для розв'язання задачі: лінійна напруга генератора  $U_{\text{m}}$ , опір проводів  $\underline{Z}_{nn} = R_{nn} + jX_{nn}$ , опір приймача  $\underline{Z} = R + jX$ .

| Параметр                           | Варіант завдання |          |     |                |     |                  |     |     |     |     |     |  |  |
|------------------------------------|------------------|----------|-----|----------------|-----|------------------|-----|-----|-----|-----|-----|--|--|
|                                    | К                | $\bf{0}$ |     | $\overline{2}$ | 3   | $\boldsymbol{4}$ | 5   | 6   | 7   | 8   | 9   |  |  |
| $U_{\text{II}}$ , B                | 220              | 220      | 220 | 220            | 220 | 220              | 380 | 380 | 380 | 380 | 380 |  |  |
| $R_{\text{np}}$ , OM               | 0,5              | 0,5      | 0,6 | 0,6            | 0,5 | 0,5              | 0,8 | 0,8 |     | 1,2 | 1,2 |  |  |
| $X_{\text{np}},$<br>O <sub>M</sub> |                  | 1,2      | 1,4 | 1,2            | 1,4 | 1,2              | 1,2 | 1,4 | 1,2 | 1,0 | 1,4 |  |  |
| $R$ , $OM$                         | 10               | 12       | 12  | 12             | 10  | 14               | 18  | 20  | 22  | 22  | 24  |  |  |
| $X$ , O <sub>M</sub>               | 6                | 6        | 8   | 6              | 8   | 8                | 10  | 12  | 14  | 16  | 16  |  |  |

Таблиця 3.1

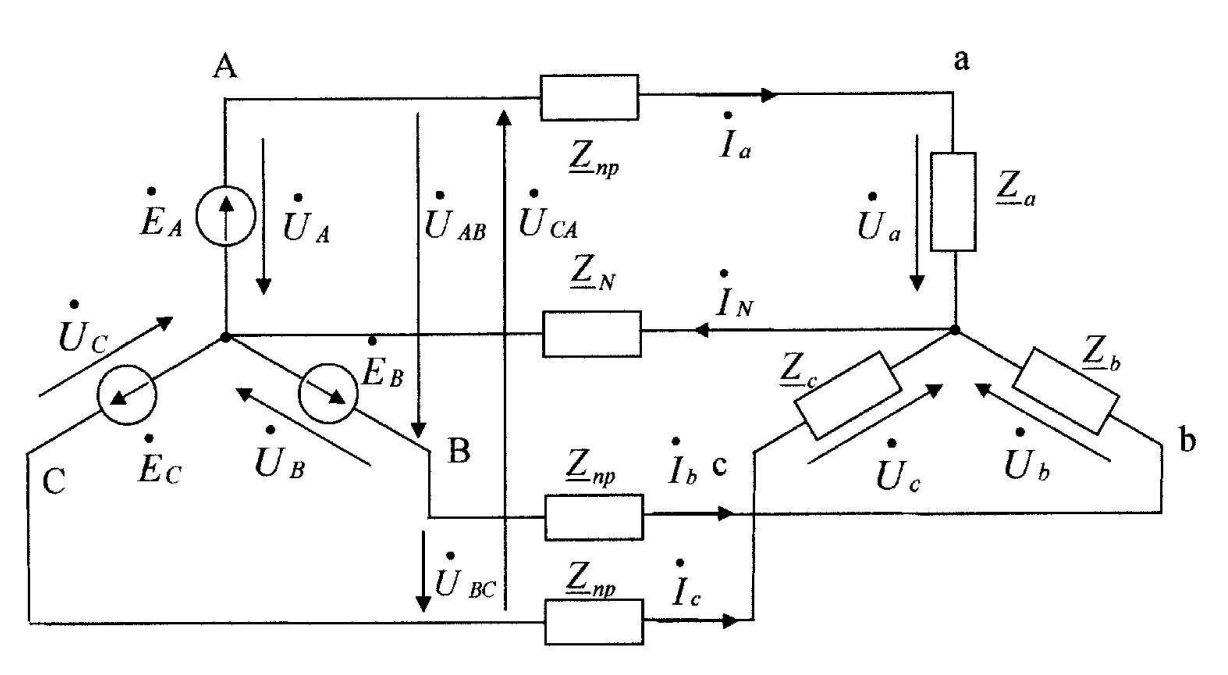

Рис.3.1 - Схема кола до задачі 3.1

*Розв'язання* задачі для варіанта К.

Задачу розв'язуємо методом комплексних чисел.

Режим роботи трифазного кола симетричний, тому напруга між нейтральними точками  $U_{\text{H}} = 0$ .

При симетричній системі лінійних напруг генератора фазна напруга дорівнює

$$
U_{\phi} = U_{\pi} / \sqrt{3} = 220 / \sqrt{3} = 127 \text{ B}.
$$

Система комплексних фазних напруг генератора, якщо прийняти напругу  $\dot{U}$ <sub>А</sub> чисто дійсною:

$$
\dot{U}_A = 127
$$
,  $\dot{U}_B = 127e^{-j120^\circ}$ ,  $\dot{U}_C = 127e^{j120^\circ}$ .

Комплексні фазні опори й провідності

$$
\underline{Z}_{\phi} = \underline{Z} + \underline{Z}_{np} = (10 + j6) + (0.5 + j1) = 10.5 + j7 = 12.6e^{j34^{\circ}},
$$
  

$$
\underline{Y}_{\phi} = \frac{1}{\underline{Z}_{\phi}} = \frac{1}{12.6e^{j34^{\circ}}} = 7.9 \cdot 10^{-2} \cdot e^{-j34^{\circ}} = (6.6 - j4.4) \cdot 10^{-2}.
$$

Внаслідок того, що системи фазних і лінійних напруг генератора й приймача симетричні, трифазні системи струмів, фазних і лінійних напруг приймача також є симетричними.

Фазні струми приймача:

$$
\vec{I}_a = \vec{U}_a \cdot \underline{Y}_a = 127 \cdot 7,9 \cdot 10^{-2} \cdot e^{-j34^0} = 10 \cdot e^{-j34^0},
$$
  

$$
\vec{I}_b = \vec{I}_a \cdot e^{-j120^0} = 10 \cdot e^{-j154^0}, \quad \vec{I}_c = \vec{I}_a \cdot e^{j120^0} = 10 \cdot e^{j86^0}
$$

Діючі значення фазних струмів  $I_a = I_b = I_c = 10$  A. Система фазних напруг приймача:

$$
\dot{U}_a = \dot{I}_a \cdot \underline{Z}_a = 10 \cdot e^{-j34^0} (10 + j6) = 10 \cdot e^{-j34^0} \cdot 11,7 \cdot e^{j31^0} = 117 \cdot e^{-j3^0};
$$
\n
$$
\dot{U}_b = \dot{U}_a \cdot e^{-j120^0} = 117 \cdot e^{-j123^0}; \quad \dot{U}_c = \dot{U}_a \cdot e^{j120^0} = 117 \cdot e^{j117^0}.
$$

Діючі значення фазних напруг приймача  $U_a = U_b = U_c = 117 B$ . Лінійні напруги на приймачі:

$$
\begin{aligned}\n\dot{U}_{ab} &= \dot{U}_{a} - \dot{U}_{b} = 117 \cdot e^{-j3^{0}} - 117 \cdot e^{-j123^{0}} = 116,8 - j6,1) - (64,8 - j98,1) = \\
&= 180 + j92 = 202 \cdot e^{j27^{0}}; \\
\dot{U}_{bc} &= \dot{U}_{ab} \cdot e^{-j120^{0}} = 202 \cdot e^{j27^{0}} \cdot e^{-j120^{0}} = 202 \cdot e^{-j93^{0}}; \\
\dot{U}_{ca} &= \dot{U}_{ab} \cdot e^{j120^{0}} = 202 \cdot e^{j27^{0}} \cdot e^{j120^{0}} = 202 \cdot e^{j147^{0}}. \\
&\quad + I_{\blacktriangle}\n\end{aligned}
$$
\nTagi**HH**

Падіння напруг на лінійних проводах:

.

$$
\Delta \dot{U}_a = \dot{I}_a \cdot \underline{Z}_{np} = 10 \cdot e^{-j34^0} \cdot (0,5 + j1) =
$$
  
= 10 \cdot e^{-j34^0} \cdot 1,12 \cdot e^{j63^0} = 11,2 \cdot e^{j29^0};  

$$
\Delta \dot{U}_b = \dot{I}_b \cdot \underline{Z}_{np} = 10 \cdot e^{-j154^0} \cdot (0,5 + j1) =
$$
  
= 10 \cdot e^{-j154^0} \cdot 1,12 \cdot e^{j63^0} = 11,2 \cdot e^{-j91^0};  

$$
\Delta \dot{U}_c = \dot{I}_c \cdot \underline{Z}_{np} = 10 \cdot e^{j86^0} \cdot (0,5 + j1) =
$$
  
= 10 \cdot e^{j86^0} \cdot 1,12 \cdot e^{j63^0} = 11,2 \cdot e^{j149^0}.

Фазні повна, активна й реактивна потужності приймача:

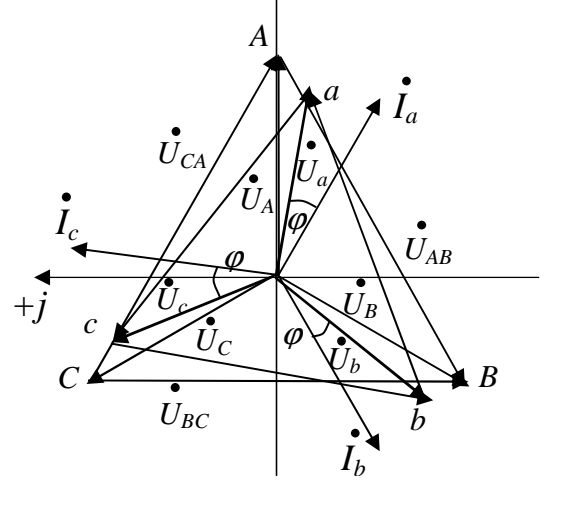

Рис.3.2 - Векторна діаграма струмів і напруг до задачі 3.1.

 $\underline{S}_{\phi} = \underline{S}_{a} = \underline{S}_{b} = \underline{S}_{c} = \overrightarrow{U}_{a} \cdot \overrightarrow{I}_{a} = 117 \cdot e^{-j3^{0}} \cdot 10 \cdot e^{j34^{0}} = 1170 \cdot e^{j31^{0}} = 1003 + j603;$  $S_{\phi} = 1170$  BA;  $P_{\phi} = 1003$  B<sub>T</sub>;  $Q_{\phi} = 603$  Bap.

Повна, активна й реактивна потужності приймача:

$$
\underline{S} = \sum \underline{S}_{\phi} = 3 \sum \underline{S}_{\phi} = 3510 \cdot e^{j51} = 3010 + j1810.
$$

$$
S = 3510 \text{ BA}
$$
;  $P = 3010 \text{ Br}$ ;  $Q = 1810 \text{ Bap}$ .

Векторна діаграма напруг і струмів наведена на рис.3.2.

Задача 3.2. Трифазний споживач електроенергії з активними й реактивними опорами  $R_{ab}$ ,  $R_{bc}$ ,  $R_{ca}$ ,  $X_{ab}$ ,  $X_{bc}$ ,  $X_{ca}$  з'єднаними «трикутником» (рис. 3.3) і включеними до трифазної мережі з лінійною напругою  $U_{\text{m}}$  при симетричному живленні. Визначити фазні  $I_{\phi}$  і лінійні  $I_{\pi}$  струми, активну P, реактивну Q і повну S потужності кожної фази й всього електричного кола. Побудувати векторну діаграму струмів і напруг. Вихідні дані наведені в табл. 3.2.

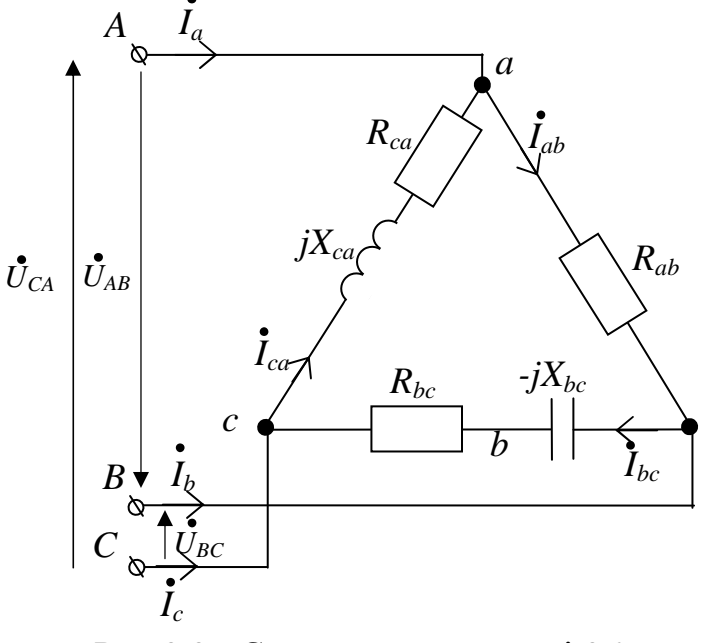

Рис.3.3 - Схема кола до задачі 3.2

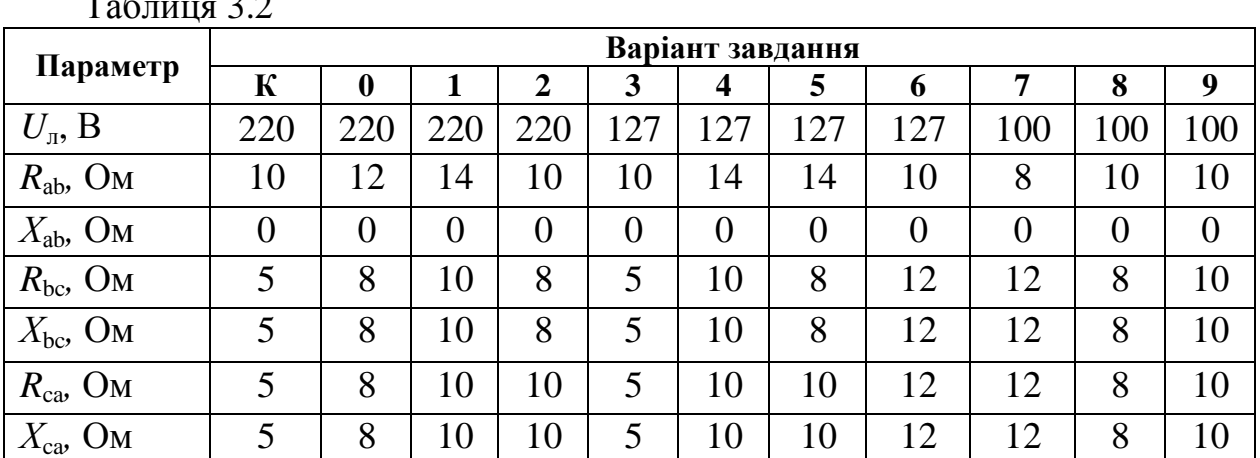

Розв'язання задачі для варіанта К. Фазні струми споживача:

$$
I_{ab} = \frac{U_{ab}}{Z_{ab}} = \frac{U_{ab}}{R_{ab}} = \frac{220}{10} = 22 \text{ A};
$$
  
\n
$$
I_{bc} = \frac{U_{bc}}{Z_{bc}} = \frac{U_{bc}}{\sqrt{R^2_{bc} + X^2_{bc}}} = \frac{220}{\sqrt{5^2 + 5^2}} = 31,11 \text{ A};
$$
  
\n
$$
I_{ca} = \frac{U_{ca}}{Z_{ca}} = \frac{U_{ca}}{\sqrt{R^2_{ca} + X^2_{ca}}} = \frac{220}{\sqrt{5^2 + 5^2}} = 31,11 \text{ A}.
$$

Векторна діаграма струмів і напруг з урахуванням характеру навантаження показана на рис.3.4.

Активні складові фазних струмів:

$$
I_{ab} = I_{ab} \cos \varphi_{ab} = I_{ab} \frac{R_{ab}}{Z_{ab}} = I_{ab} \frac{R_{ab}}{\sqrt{R_{ab}^2 + X_{ab}^2}} = 22 \frac{10}{\sqrt{10^2 + 0}} = 22 \text{ A};
$$
  
\n
$$
I_{bc} = I_{bc} \cdot \cos \varphi_{bc} = I_{bc} \frac{R_{bc}}{Z_{bc}} = I_{bc} \frac{R_{bc}}{\sqrt{R_{db}^2 + X_{bc}^2}} = 31,11 \frac{5}{\sqrt{5^2 + 5^2}} = 22 \text{ A};
$$
  
\n
$$
I_{ca} = I_{ca} \cdot \cos \varphi_{ca} = I_{ca} \frac{R_{ca}}{Z_{ca}} = 31,11 \frac{5}{\sqrt{5^2 + 5^2}} = 22 \text{ A}.
$$

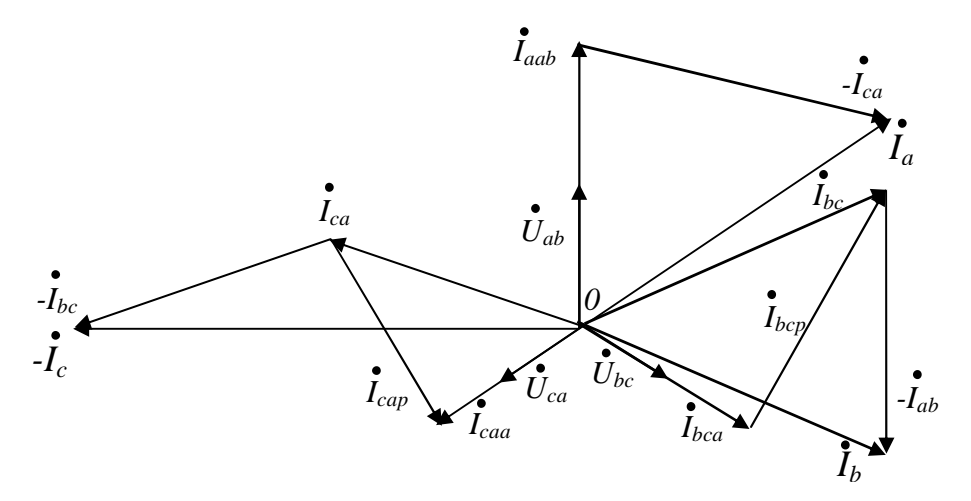

Рис.3.4 - Векторна діаграма струмів і напруг до задачі 3.2

Реактивні складові фазних струмів:

$$
I_{ab}^{\dagger} = I_{ab} \cdot \sin \varphi_{ab} = I_{ab} \frac{X_{ab}}{Z_{ab}} = I_{ab} \frac{X_{ab}}{\sqrt{R_{ab}^2 + X_{ab}^2}} = 22 \frac{0}{\sqrt{5^2 + 0}} = 0 ;
$$
  
\n
$$
I_{bc}^{\dagger} = I_{bc} \cdot \sin \varphi_{bc} = I_{bc} \frac{X_{bc}}{Z_{bc}} = I_{bc} \frac{X_{bc}}{\sqrt{R_{bc}^2 + X_{bc}^2}} = 31,11 \frac{5}{\sqrt{5^2 + 5^2}} = 22 \text{ A};
$$
  
\n
$$
I_{ca}^{\dagger} = I_{ca} \cdot \sin \varphi_{ac} = I_{ca} \frac{X_{ca}}{Z_{ca}} = I_{ca} \frac{X_{ca}}{\sqrt{R_{ca}^2 + X_{ca}^2}} = 31,11 \frac{5}{\sqrt{5^2 + 5^2}} = 22 \text{ A}.
$$

Лінійні струми споживача електроенергії визначаємо за векторною діаграмою (рис.3.4):

Активні потужності фаз споживача:

$$
P_{ab} = U_{ab} \cdot I_{ab} = 220 \cdot 22 = 4840 \text{ Br};
$$
  
\n
$$
P_{bc} = U_{bc} \cdot I_{bc} = 220 \cdot 22 = 4840 \text{ Br};
$$
  
\n
$$
P_{ca} = U_{ca} \cdot I_{ca} = 220 \cdot 22 = 4840 \text{ Br}.
$$

Реактивні потужності фаз споживача:

$$
Q_{ab} = U_{ab} \cdot I_{ab} = 220 \cdot 0 = 0;
$$
  
\n
$$
Q_{bc} = U_{bc} \cdot I_{bc} = 220 \cdot 22 = -4840
$$
 Bap;  
\n
$$
Q_{ca} = U_{ca} \cdot I_{ca} = 220 \cdot 22 = 4840
$$
 Bap.

Повні потужності фаз споживача:

$$
S_{ab} = P_{ab} = U_{ab} \cdot I_{ab} = 220 \cdot 22 = 4840 \text{ BA};
$$
  
\n
$$
S_{bc} = U_{bc} \cdot I_{bc} = 220 \cdot 31,11 = 6844,2 \text{ BA};
$$
  
\n
$$
S_{ca} = U_{ca} \cdot I_{ca} = 220 \cdot 31,11 = 6844,2 \text{ BA}.
$$

Потужності всього кола:

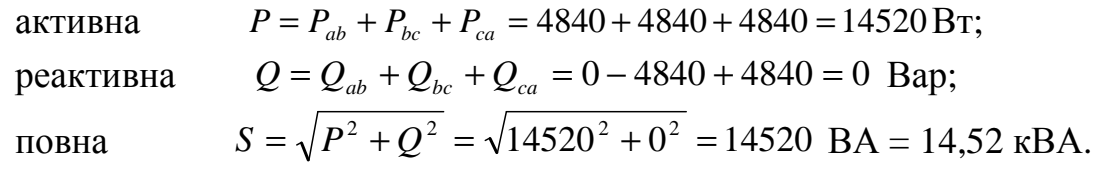

#### *4. ЕЛЕКТРИЧНІ ВИМІРЮВАННЯ*

**Задача 4.1.** За даними табл. 4.1. визначити найбільшу абсолютну й відносну похибку результатів виміру напруги вольтметром класу точності Кт з верхньою межею вимірювання *U*max, якщо показання приладу *U*x, В. Знайти найменше значення напруги, яке можна вимірювати даним вольтметром при найбільшій припустимій помилці вимірювання ±10%.

| Параметр                                |      |  |     |                  |      | Варіант завдання |     |    |    |     |
|-----------------------------------------|------|--|-----|------------------|------|------------------|-----|----|----|-----|
|                                         | К    |  |     |                  | 4    |                  |     |    |    |     |
| Kт                                      | ر. ۷ |  | 0,5 | $\bigcap$<br>ں ک | ر. د |                  | 0,5 |    |    |     |
| $\mathcal{L}_{\text{max}}, \, \text{B}$ | 50   |  | 50  | 300              | 150  | 150              | 300 |    |    | 300 |
| $\mathcal{L}_x$ , B                     | 90   |  | 80  | 250              | 60   | 120              | 240 | 60 | 70 | 220 |

Таблиця 4.1

#### *Розв'язання* задачі для варіанта К.

Оскільки клас точності вольтметра, заданий у вигляді числа 2,5, визначається найбільшою приведеною похибкою, найбільшу абсолютну помилку визначимо за співвідношенням (8.4) [1]:

$$
\Delta X = \frac{\gamma_m \cdot X_H}{100} = \pm \frac{2,5 \cdot 150}{100} = \pm 3,75 \quad B.
$$

Найбільша відносна похибка вимірювання визначається співвідношенням (8.2) [1]:

$$
\delta = \frac{\Delta X}{X} \cdot 100\% = \frac{\pm 3.75 \cdot 100\%}{90} = \pm 4.17\%.
$$

Найменше значення напруги, що може бути виміряне даним вольтметром при найбільшій припустимій похибці ±10%, знайдемо, користуючись співвідношенням (8.5) [1]:

$$
X = \frac{\gamma_m \cdot X_H}{\delta} = \frac{2,5 \cdot 150}{10} = 37.5 \quad B.
$$

**Задача 4.2.** Цифровим вольтметром класу точності c/d виміряна напруга  $U_{x}$  на межі виміру  $U_{\text{max}}$ . Визначити найбільшу абсолютну й відносну похибки вимірювання. Записати результат з отриманою помилкою. Вихідні дані наведені в табл.4.2.

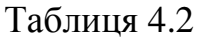

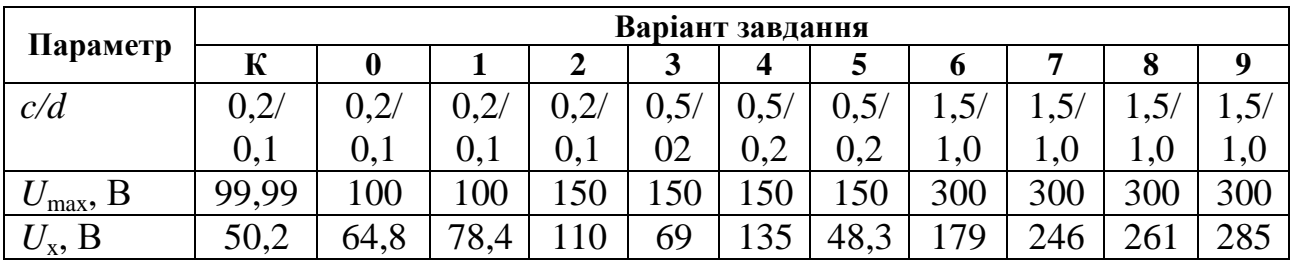

*Розв'язання* задачі для варіанта К.

Найбільшу відносну похибку вимірювання приладом, клас точності якого заданий у вигляді співвідношення *c*/*d*, визначаємо за співвідношенням (8.6) [1]:

$$
\delta = \pm \left[ c + d \left( \frac{U_H}{U} \right) - 1 \right] \% = \pm \left[ 0.2 + 0.1 \left( \frac{99.99}{50.2} - 1 \right) \right] \% = \pm 0.299\%.
$$

Найбільшу абсолютну похибка вимірювання знаходимо за формулою  $(8.2)$  [1]:

$$
\Delta U = \frac{\delta \cdot U}{100} = \pm \frac{0,299 \cdot 50,20}{100} = \pm 0,1501 \quad B.
$$

Результат вимірювання із зазначеною похибкою матиме вигляд

$$
U_0 = U - \Delta U = 50,20 \pm 0,15 \quad B.
$$

**Задача 4.3.** Межа вимірювання струму амперметром із шунтом  $I_H$ . Він виконаний на основі магнітоелектричного міліамперметра з опором  $R_{\text{m}}$ , межею вимірювань  $I_{\text{m,max}}$  і шкалою α<sub>Η</sub> поділок. Визначити опір шунта  $R_{\text{m}}$  і струм кола  $I$ , до якого включений амперметр, якщо його стрілка відхилилася на  $\alpha$ <sub>Х</sub> поділок. Вихідні дані наведені в табл.4.3.

*Розв'язання* задачі для варіанта К.

Коефіцієнт шунтування знаходимо з (7.13) [1]:  $p = \frac{P_H}{I} = \frac{2.5}{500 \cdot 10^{-3}} = 5$  $500 - 10$ 2,5 3 .max =  $=\frac{I_H}{I_{np, max}} = \frac{2.5}{500 \cdot 10^{-7}}$ *пр Н I I*  $p = \frac{P_H}{I} = \frac{2.5}{500 \cdot 10^{-3}} = 5$ .

Таблиця 4.3

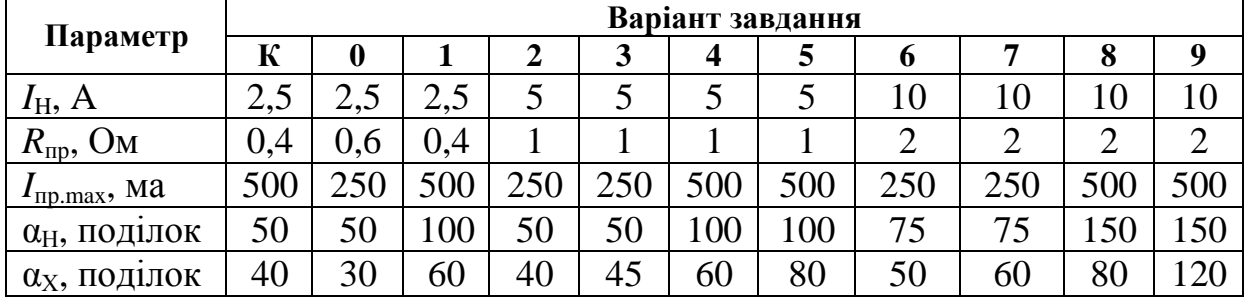

Опір шунта знайдемо за формулою (7.14) [1]:  $R_u = \frac{np}{m} = \frac{0}{5} = 0.1$  $5 - 1$  $0,4$ 1 = − = − = *р R*  $R_{\mu} = \frac{R_{np}}{I} = \frac{0.4}{5.1} = 0.1$  Om.

Постійна амперметра із шунтом  $C_i = \frac{P_H}{\epsilon_0} = \frac{2.5}{50} = 0.05$ 50 2,5  $=\frac{H}{H}=\frac{2.55}{7.8}=$ *Н Н i I*  $C_i = \frac{R_i}{\alpha_i} = \frac{2.5}{50} = 0.05$  А/под.

Струм у колі  $I = C_i \cdot \alpha_X = 0.05 \cdot 40 = 2$  A.

**Задача 4.4.** Двомежевий міліамперметр (рис. 4.1) виконаний на основі магнітоелектричного мікроамперметра із струмом повного відхилення  $I_{\text{nn max}}$  і опором *R*пр. Визначити опори резисторів *R*<sup>1</sup> і *R*<sup>2</sup> двомежевого шунта, якщо межі міліамперметра  $I_{1,\text{max}}$  і  $I_{2,\text{max}}$ .

Вихідні дані наведені в табл.4.4.

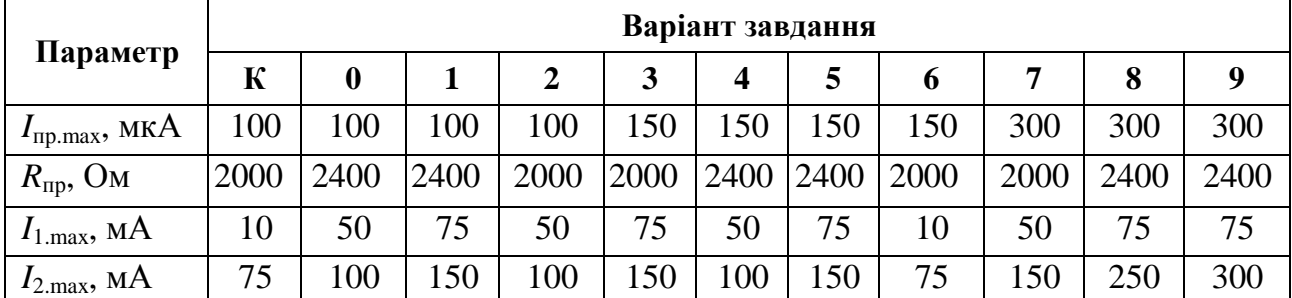

Таблиня 4.4.

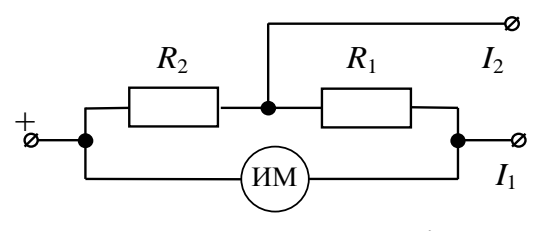

Рис.4.1 - Схема до задачі 4.4

*Розв'язання* задачі для варіанта К. Коефіцієнти шунтування:

$$
p_1 = \frac{I_{1.\text{max}}}{I_{np.\text{max}}} = \frac{10 \cdot 10^{-3}}{100 \cdot 10^{-6}} = 100 \, ;
$$

$$
p_2 = \frac{I_{2,\text{max}}}{I_{np,\text{max}}} = \frac{75 \cdot 10^{-3}}{100 \cdot 10^{-6}} = 750.
$$

Можемо записати систему рівнянь:

 $\overline{\phantom{a}}$  $\overline{a}$  $\overline{\mathcal{L}}$  $\Big\}$ ∤  $\int$ − + = −  $+ R_{2} =$ ; 1 ; 1 2 1 2 1  $1$   $\mathbf{R}_2$ *р*  $R_{1} + R$ *R р R*  $R_{1} + R$ *пр пр*

з якої знайдемо

$$
R_2 = \frac{R_{np} \cdot p_1}{(p_1 - 1) \cdot p_2} = \frac{2000 \cdot 100}{(100 - 1) \cdot 750} = 2,69
$$
OM.

Tоді  $R_1 = \frac{R_2}{R_1} - R_2 = \frac{2000}{100} - 2{,}69 = 17{,}51$  $100 - 1$ 2000  $1$ <sup> $\mathbf{r}_2$ </sup> 1  $R_1 = \frac{R_2}{R_1} - R_2 = \frac{2000}{100 - 1} - 2{,}69 =$ −  $-R_{2} =$ −  $=\frac{P - R_p}{A} - R$ *р R*  $R_1 = \frac{R_{np}}{R_1} - R_2 = \frac{2000}{100 - 1} - 2{,}69 = 17{,}51$  Om.

#### *5. ТРАНСФОРМАТОРИ*

**Задача 5.1.** Визначити коефіцієнт трансформації *n* трансформатора, число витків *w*<sup>1</sup> первинної обмотки при числі витків вторинної обмотки *w*2, а також номінальні струми *I*<sup>1</sup>ном і *I*<sup>2</sup>ном в обмотках однофазного трансформатора з номінальною потужністю *S*<sup>1</sup>ном, підключеного до живильної мережі з напругою  $U_{1\text{HOM}} = 127$  В, напруга на затискачах вторинної обмотки при холостому ході *U*20. Вихідні дані для розрахунку наведені в табл. 5.1.

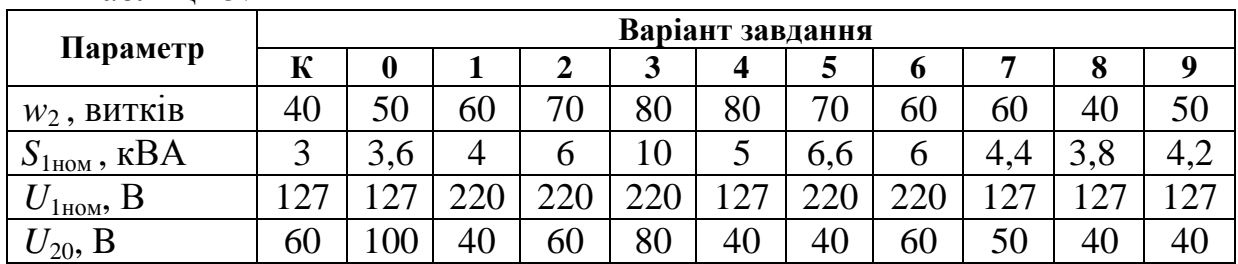

Таблиця 5.1

*Розв'язання* задачі для варіанта К.

Коефіцієнт трансформації трансформатора

$$
n = \frac{w_1}{w_2} = \frac{E_1}{E_2} = \frac{U_1}{U_{20}} = \frac{127}{60} = 2,11.
$$

Оскільки *U*20,= *Е*2, при холостому ході трансформатора падіння напруги на первинній обмотці незначне, тому приблизно  $U_1 \cong E_1$ . Число витків первинної обмотки:

$$
w_1 = n \cdot w_2 = 2{,}11 \cdot 40 = 84{,}4.
$$

Номінальний струм первинної обмотки (вважаючи повні потужності обмоток  $S_1 \cong S_2$ :

$$
I_{1_{HOM}} = \frac{S_{1_{HOM}}}{U_{1_{HOM}}} = \frac{3 \cdot 1000}{127} = 23,6 \text{ A}.
$$

Номінальний струм вторинної обмотки трансформатора (з врахуванням  $U_{2\mu\alpha\mu} = U_{20}$ 

$$
I_{2_{HOM}} = \frac{S_{1_{HOM}}}{U_{20}} = \frac{3000}{60} = 50 \text{ A}.
$$

**Задача 5.2.** Визначити коефіцієнт трансформації *n* трифазного трансформатора й номінальні діючі значення первинної й вторинної напруги, фазні *U*<sup>1</sup>ф.ном, *U*<sup>2</sup>ф.ном і лінійні *U*<sup>2</sup>л.ном, при з'єднанні обмоток за схемами «зірка – зірка» і «зірка – трикутник». Первинна обмотка має число витків на фазу *w*1, вторинна - *w*2. Номінальна лінійна напруга первинної обмотки *U*<sup>1</sup>л.ном. Вихідні дані для розрахунку наведені в табл. 5.2.

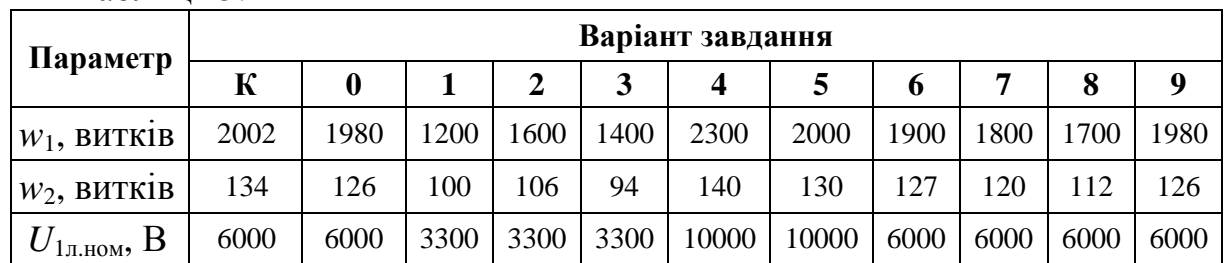

Таблиця 5.2

*Розв'язання* задачі для варіанта К. Коефіцієнт трансформації фазних напруг

$$
n = \frac{w_1}{w_2} = \frac{2002}{134} = 15.
$$

Номінальна первинна фазна напруга трансформатора

$$
U_{1\phi\text{.HOM}} = \frac{U_{1\pi\text{.HOM}}}{\sqrt{3}} = \frac{6000}{1,73} = 3470 \text{ B}.
$$

Номінальні вторинні напруги при з'єднанні обмоток трансформатора за схемою «зірка - зірка»:

лінійна  $U_{2n,now} = U_{1n,now} / n = 6000 / 15 = 400 \text{ B};$ 

 $\phi$ азна  $U_{2\phi_{HOM}} = U_{2\pi HOM} / \sqrt{3} = 400/1,73 = 230 \text{ B}.$ 

Коефіцієнти трансформації трансформатора при з'єднанні обмоток за схемою «зірка - зірка»:

> лінійних  $n_{Y.x} = U_{1x,now} / U_{2x,now} = 6000 / 400 = 15$ ; фазних  $n_{Y, \phi} = U_{1\phi, \text{HOM}} / U_{2\phi, \text{HOM}} = 3479 / 230 = 15$ .

Коефіцієнти трансформації трансформатора при з'єднанні обмоток за схемою «зірка - трикутник»:

> лінійний  $n_{\Delta n} = U_{1n,nom} / U_{2n,nom} = 6000 / 230 = 26$ ; фазний  $n_{\Delta,\phi} = U_{1\phi,nom} / U_{2\phi,nom} = 3479 / 230 = 15$ .

Задача 5.3. Трифазний трансформатор має потужність  $S_{\text{\tiny{HOM}}}$ , номінальні напруги первинної й вторинної обмоток *U*1.ном, *U*2.ном при частоті мережі  $f = 50$  Гц. Втрати холостого ходу при номінальній напрузі  $P_{xx} = 180$  Вт, втрати короткого замикання *Р*кз = 1000 Вт. Визначити ККД трансформатора при заданих со $\varphi_2$  і коефіцієнті навантаження β, що змінюється в діапазоні від 0,4 до 1. Побудувати залежність ККД від коефіцієнта навантаження. Вихідні дані для розрахунку наведені в табл. 5.3.

| Параметр                       | Варіант завдання |                  |      |                |      |                         |      |      |      |      |      |  |  |
|--------------------------------|------------------|------------------|------|----------------|------|-------------------------|------|------|------|------|------|--|--|
|                                | К                | $\boldsymbol{0}$ |      | $\overline{2}$ | 3    | $\overline{\mathbf{4}}$ | 5    | 6    | 7    | 8    | 9    |  |  |
| $S_{HOM}$ , KBa                | 40               | 63               | 25   | 100            | 100  | 160                     | 160  | 250  | 250  | 400  | 400  |  |  |
| $U_{1n,\text{HOM}}$ , к $B$    | 10               | 10               | 10   | 10             | 10   | 10                      | 10   | 10   | 10   | 10   | 10   |  |  |
| $U_{2n,\text{HOM}}$ , кВ       | 0,4              | 0.4              | 0,4  | 0.4            | 0.4  | 0.4                     | 0.4  | 0.4  | 0.4  | 0.4  | 0,4  |  |  |
| $P_{\text{xx}}$ , $\kappa B$ T | 0,18             | 0.24             | 0.14 | 0,49           | 0,49 | 0,73                    | 0,73 | 1,05 | 1,05 | 1,45 | 1,45 |  |  |
| $P_{K3}$ , KBT                 | 1,0              | 1,4              | 0,8  | 1,97           | 1,97 | 2,65                    | 2,65 | 3,7  | 3,7  | 5,5  | 5,5  |  |  |
| $\cos \varphi_2$               | 0,9              | 0,8              | 0,84 | 0,74           | 0,86 | 0,76                    | 0,88 | 0,73 | 0.87 | 0,68 | 0,84 |  |  |

Таблиця 5.3

*Розв'язання* задачі для варіанта К. ККД при коефіцієнті навантаження *β* = 1,0

$$
\eta = \frac{\beta \cdot S_H \cdot \cos \varphi_2}{\beta \cdot S_H \cdot \cos \varphi_2 + \Delta P_C + \Delta P_{MH} \cdot \beta^2} = \frac{\beta \cdot S_H \cdot \cos \varphi_2}{\beta \cdot S_H \cdot \cos \varphi_2 + P_{XX} + P_{K3} \cdot \beta^2} = \frac{1, 0 \cdot 40 \cdot 0, 9}{1, 0 \cdot 40 \cdot 0, 9 + 0, 18 + 1 \cdot 1^2} = 0,968.
$$

Результати розрахунку для інших значень коефіцієнта навантаження приведені в табл.5.4. На рис.5.1 побудована залежність ККД від коефіцієнта навантаження трансформатора.

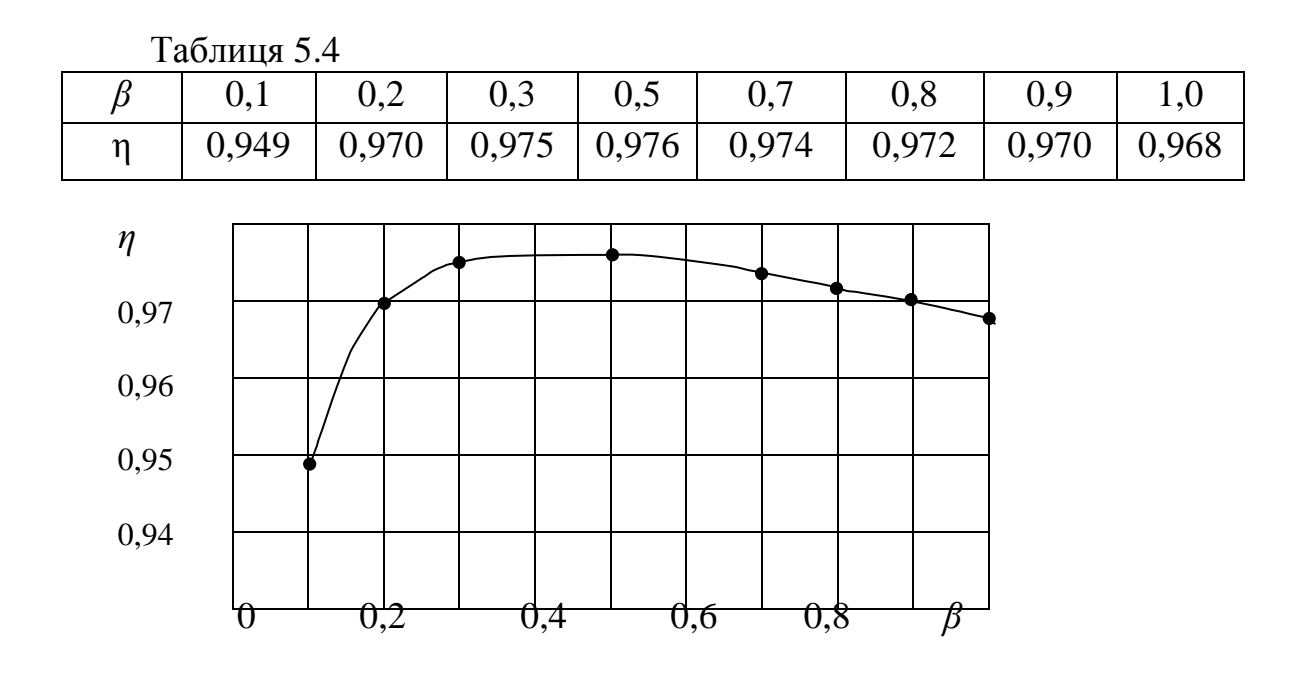

Рис.5.1 - Розрахункова залежність ККД від *β*

# *6. ЕЛЕКТРИЧНІ МАШИНИ ПОСТІЙНОГО СТРУМУ*

**Задача 6.1.** Машина постійного струму (МПС) в режимі двигуна має наступні номінальні дані: *Р*н; *U*Н; *I*н; *R*я; *I*зб; *n*н.

Визначити необхідну швидкість обертання якоря МПС, що працює в режимі генератора з напругою *U*<sup>г</sup> *.* Обчислити номінальну потужність цього генератора, якщо насичення сталі й нагрівання прийняти такими ж, як у двигуна. Вихідні дані наведені в табл. 6.1.

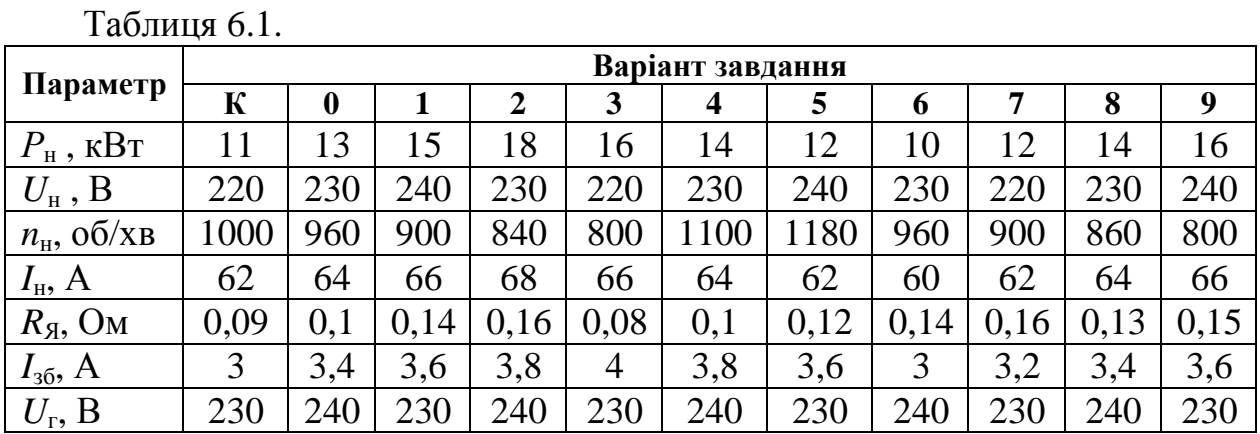

**Розв'язання** задачі для варіанта К.

Визначаємо струм якоря двигуна й генератора

$$
I_{\rm a,IB} = I_{\rm H} - I_{\rm 36} = 62 - 3 = 59 \rm \ A = I_{\rm H.T.}
$$

Обчислюємо ЕРС двигуна й генератора без урахування падіння напруги в щітковому контакті:

$$
E_{AB} = U_{H} - I_{BAB} \cdot R_{B} = 220 - 59 \cdot 0.09 = 214.7 \text{ B};
$$
  
\n
$$
E_{T} = U_{T} + I_{B} \cdot R_{B} = 230 + 59 \cdot 0.09 = 235.3 \text{ B}.
$$

Швидкість обертання якоря генератора визначаємо із співвідношення

$$
\frac{E_r}{E_{\text{LB}}} = \frac{c \cdot n_r \cdot \Phi_r}{c \cdot n_{\text{LB}} \cdot \Phi_{\text{LB}}} = \frac{n_r}{n_{\text{LB}}},
$$

оскільки за умовою  $\boldsymbol{\varPhi}_{\rm r} = \boldsymbol{\varPhi}_{\rm \scriptscriptstyle AB},$ 

$$
n_{\Gamma} = \frac{E_{\Gamma}}{E_{\text{LB}}} n_{\text{LB}} = \frac{235,3}{214,7} 1000 = 1096 \text{ o} \cdot 60 \text{ K} \cdot \text{B}.
$$

Якщо врахувати падіння напруги в щітковому контакті, наприклад при ∆*U*щ = 2 В, тоді

$$
E'_{AB} = U_{H} - I_{BAB} \cdot R_{B} - \Delta U_{H} = 214,7 - 2 = 212,7 \text{ B},
$$
  

$$
E'_{T} = U_{T} + I_{B} \cdot R_{B} + \Delta U_{H} = 235,3 + 2 = 237,3 \text{ B},
$$

і швидкість обертання повинна бути

$$
n_{\scriptscriptstyle \Gamma} = \frac{E^{\scriptscriptstyle \perp}{}_{\scriptscriptstyle \Gamma}}{E^{\scriptscriptstyle \perp}{}_{\scriptscriptstyle AB}} n_{\scriptscriptstyle AB} = \frac{237,3}{212,7} 1000 = 1116 \text{ of} / \text{XB}.
$$

Знаходимо номінальний струм і номінальну потужність:

$$
I_{\text{H.F}} = I_{\text{A.F}} - I_{36} = 59 - 3 = 56 \text{ A},
$$
  

$$
P_{\text{H}f} = U_{\text{r}} \cdot I_{\text{H}f} = 230 \cdot 56 = 12880 \text{ B} \text{m} = 12.9 \text{ k} \text{B} \text{m}.
$$

**Задача 6.2.** Визначити швидкість обертання якоря генератора з *Р*н = 16,5 кВт, *U*<sup>н</sup> *=* 230 В, *n*н.<sup>г</sup> = 1460 об/хв, *R*я = 0,18 Ом, *R*зб = 82 Ом при роботі двигуном з *U*дв = 220 В, якщо насичення сталі й нагрівання двигуна прийняти такими ж, як у генератора. Обчислити електромагнітну потужність двигуна.

Вихідні дані наведені в табл. 6.2.

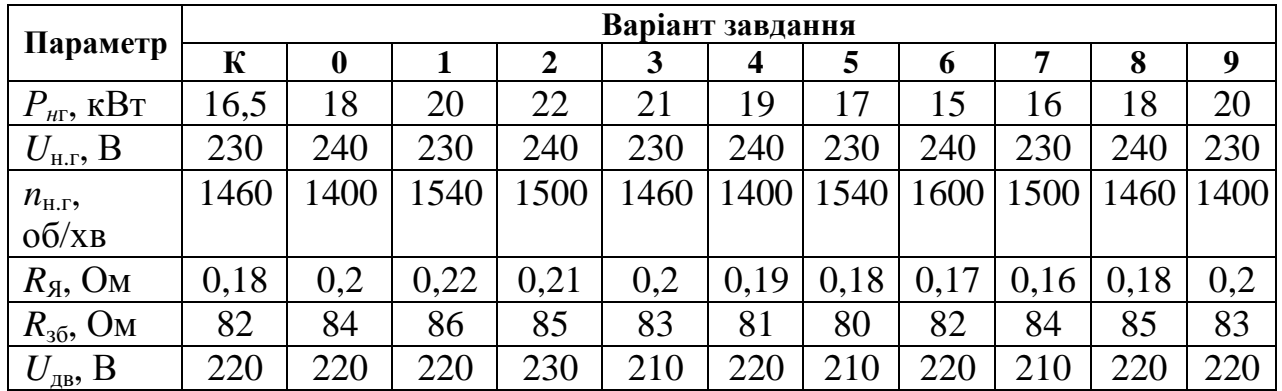

Таблиця 6.2

**Розв'язання** задачі для варіанта К.

Знаходимо струм якоря генератора й двигуна:

 $I_{\rm g,r} = I_{\rm H} + I_{\rm 36} = P_{\rm H}{}_{\rm r} / U_{\rm H,r} + U_{\rm H} / R_{\rm 36} = 0$  $=16500/230 + 230/82 = 72 + 2.8 = 74.8$  A *I*я.дв *= I*я.<sup>г</sup> (за умовою завдання)*.* 

Струм, споживаний двигуном з мережі, дорівнює

$$
I_{AB} = I_{A,AB} + I_{36} = 74.8 + 2.8 = 77.6 \text{ A}.
$$

Обчислюємо ЕРС генератора й двигуна:

$$
E_{\rm r} = U_{\rm H.F} + I_{\rm A.F} \cdot R_{\rm g} = 230 + 74,8 \cdot 0,18 = 243,5 \,\mathrm{B};
$$

$$
E_{\rm AB} = U_{\rm AB} - I_{\rm AAB} R_{\rm A} = 220 - 74,8.0,18 = 206,5 \, \rm B.
$$

Швидкість обертання якоря двигуна знаходимо із співвідношення

$$
n_{\scriptscriptstyle AB} = \frac{E_{\scriptscriptstyle AB}}{E_{\scriptscriptstyle \Gamma}} n_{\scriptscriptstyle H.\Gamma} = \frac{206,5}{243,5} 1460 = 1238 \ 06 \, \text{/x} \, \text{g}.
$$

Визначаємо електромагнітну потужність двигуна:

*Рем* = *Е*дв·*I*я.дв = 206,5⋅74,8 = 15446 Вт = 15,5 кВт.

Номінальна потужність двигуна буде трохи меншою.

#### *7. АСИНХРОННІ МАШИНИ*

**Задача 7.1.** Багатополюсний двигун при номінальному навантаженні працює з ковзанням  $s = 4\%$ . Частота мережі  $f_1 = 50$  Гц. Визначити швидкість обертання двигуна. Вихідні дані наведені в табл. 7.1.  $T_96$ пина 7.1

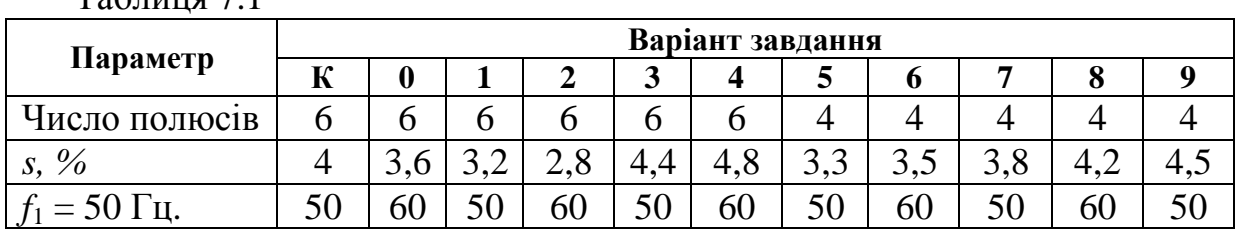

*Розв'язання* задачі для варіанта К.

Число пар полюсів *р* = 6/2 = 3; синхронна швидкість

 $n_1 = f_1 \cdot 60/p = 50 \cdot 60/3 = 1000 \cdot 60/\text{xB}.$ 

Швидкість обертання ротора

 $n_2 = n_1 \cdot (1 - s) = 1000 \cdot (1 - 0.04) = 960 \text{ of/XB}.$ 

**Задача 7.2.** Швидкість обертання асинхронного двигуна при номінальному навантаженні становить  $n_2$  об/хв, при холостому ході -  $n_{xx}$  об/хв. Визначити ковзання при навантаженні й холостому ході;  $f_1 = 50$  гц. Шкала частот обертання: 3000, 2200, 1600, 1500, 1000, 850, 800, 750, 650, 600 об/хв.

Вихідні дані наведені в табл. 7.2.

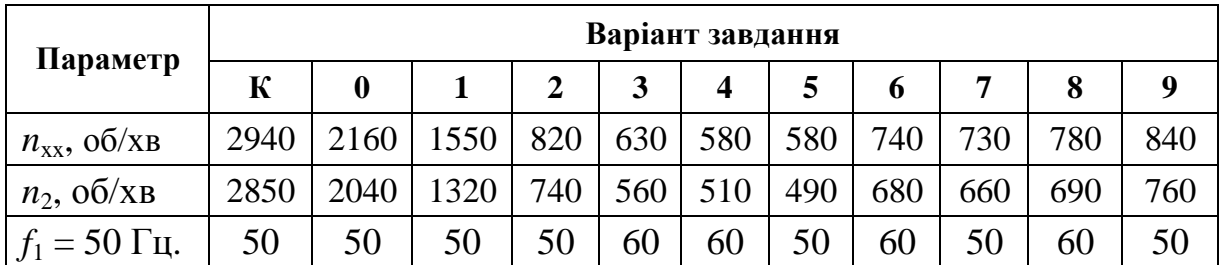

Таблиня 7.2

*Розв'язання* задачі для варіанта К.

Синхронна швидкість для даного двигуна *n*1 = 3000 об/хв (найближча більша). Ковзання при навантаженні

$$
s = \frac{n_1 - n_2}{n_1} 100 = \frac{3000 - 2850}{3000} 100 = 5\% ;
$$

при холостому ході

$$
s = \frac{3000 - 2940}{3000}100 = 2\% .
$$

**Задача 7.3.** Двигун з контактними кільцями включений до мережі з напругою *U*н, В. На розімкнутих кільцях ротора обмірювана напруга *U*2, B. Число витків фазних обмоток статора – *w1* = 60, обмотувальний коефіцієнт - *k1* = 0,94, обмоток ротора – *w*2 = 36, *k2* = 0,96. Обмотки з'єднані «зіркою». Частота мережі  $f_1$  Гц.

Визначити потік, що проходить через полюси двигуна, і ЕРС статора *E*1. Вихідні дані наведені в табл. 7.3.

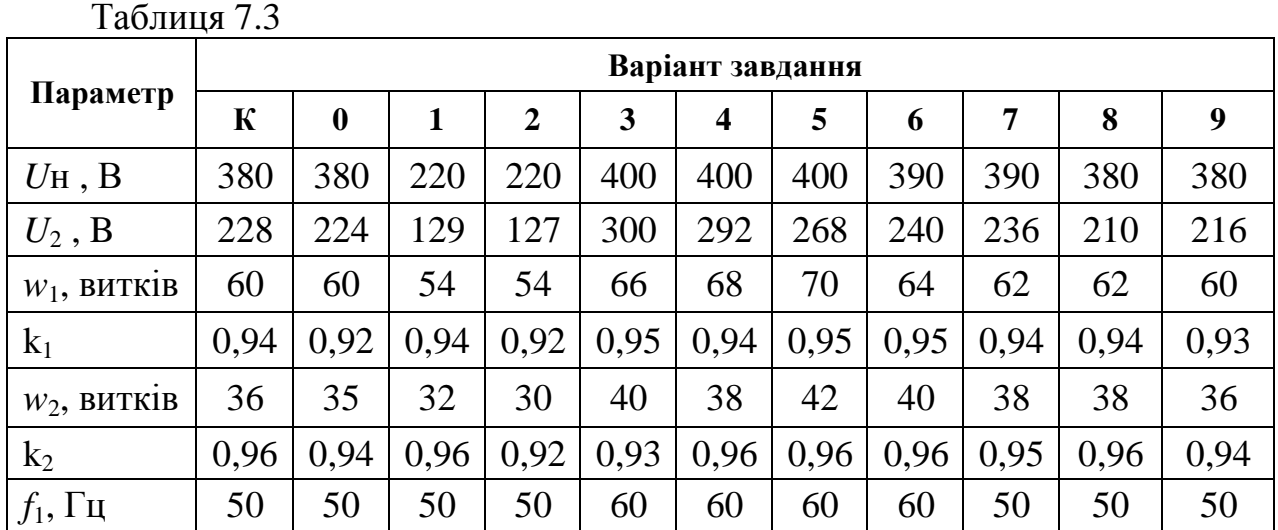

*Розв'язання* задачі для варіанта К. Фазна ЕРС нерухомого ротора

$$
E_{2H} = \frac{U_2}{\sqrt{3}} = \frac{228}{1,73} = 132 \text{ B}.
$$

$$
\text{Morik} \qquad \Phi = \frac{E_{2H}}{4,44f_1 \cdot w_2 \cdot k_2} = \frac{132}{4,44 \cdot 50 \cdot 36 \cdot 0.96} = 0.0173 \text{ B6}.
$$

ЕРС статора

 $E_1 = 4,44 \cdot f_1 \cdot w_1 \cdot k_1 \cdot \Phi = 4,44 \cdot 50 \cdot 60 \cdot 0,94 \cdot 0,0173 = 216 \text{ B}.$ 

**Задача 7.4.** Визначити величину й фазу номінального струму ротора двигуна з контактними кільцями, при заданих *E*2H, *R*2, *Х*<sup>2</sup><sup>н</sup> і *s*н.

Вихідні дані наведені в табл. 7.4.

Таблиця 7.4

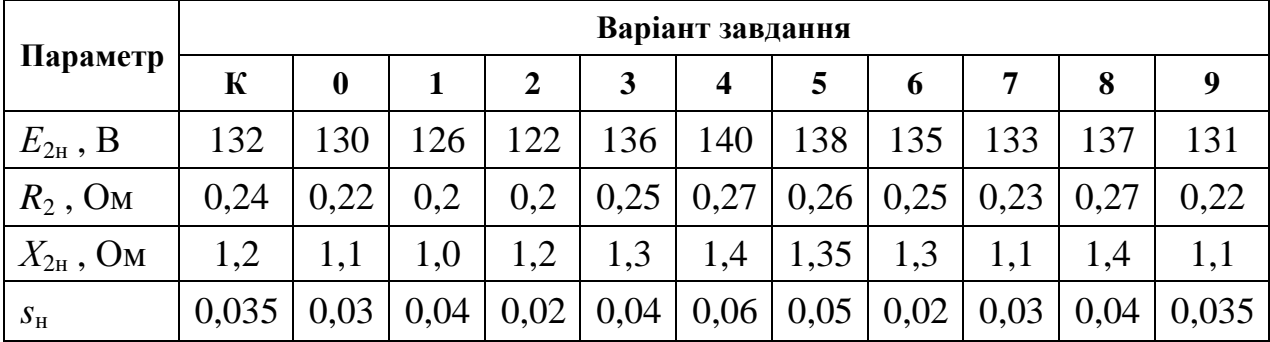

*Розв'язання* задачі для варіанта К.

$$
I_{2H} = \frac{E_{2H} \cdot s}{\sqrt{R_2^2 + X_{2H}^2 \cdot s_H^2}} = \frac{132 \cdot 0.035}{\sqrt{0.24^2 + 1.2^2 \cdot 0.035^2}} = 19 \text{ A};
$$
  

$$
tg \psi_2 = \frac{X_{2H} \cdot s_H}{R_2} = \frac{1.2 \cdot 0.035}{0.24} = 0.175; \quad \psi_2 = 9055.
$$

Якщо при визначенні номінального струму ротора знехтувати індуктивним опором  $\overline{X}_2 = X_{2H}$ *s*, матимемо

$$
I_{2H} = \frac{E_{2H} \cdot s}{R_2} = \frac{132 \cdot 0.035}{0.24} = 19.2 \text{ A}.
$$

**Задача 7.5.** Номінальна потужність двигуна  $P_H$  кВт, напруга  $U_H$  В, ККД  $η$ <sub>н</sub>, коефіцієнт потужності соsφ<sub>н</sub>, втрати в сталі ∆*Р*с від  $P$ <sub>Н</sub>. Втрати потужності в обмотках статора в номінальному режимі Δ $P$ <sub>Е.С.</sub> від  $P$ <sub>Η</sub>. Визначити споживаний струм і електромагнітну потужність двигуна в номінальному режимі.

Вихідні дані наведені в табл. 7.5.

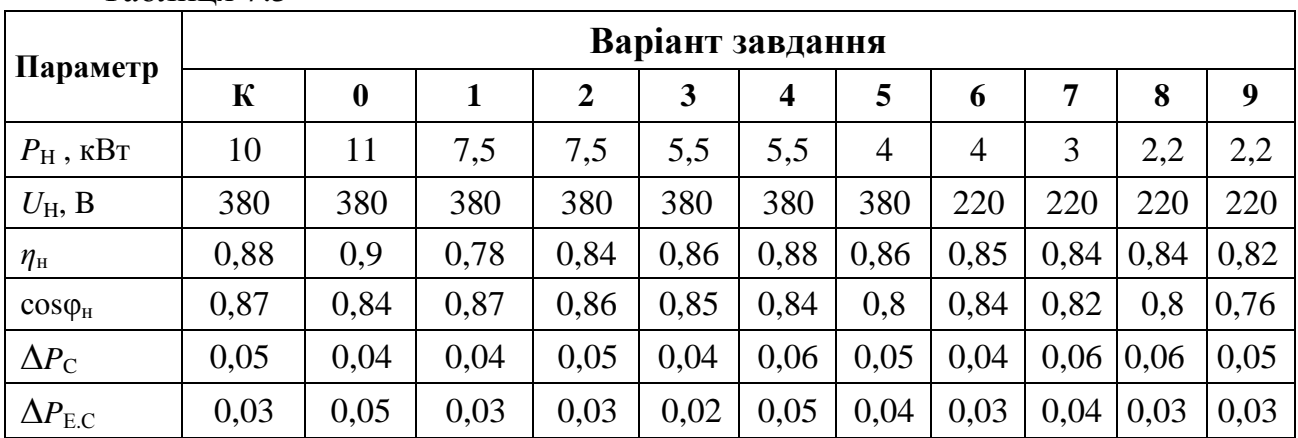

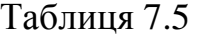

*Розв'язання* задачі для варіанта К.

Споживана потужність

$$
P_1 = \frac{P_H}{\eta_H} = \sqrt{3}U_H \cdot I_H \cdot \cos \varphi_H.
$$

Номінальний струм

$$
I_{H} = \frac{P_{H}}{\sqrt{3}U_{H} \cdot \cos \varphi_{H} \cdot \eta_{H}} = \frac{10 \cdot 10^{3}}{1,73 \cdot 380 \cdot 0,87 \cdot 0,88} = 20 \text{ A}.
$$

Електромагнітна потужність у номінальному режимі  $P_{EM} = P_1 - P_C - P_{EC} = P_H/\eta_H - 0.05 \cdot P_H - 0.03 \cdot P_H =$  $=10/0.88 - 0.05 \cdot 10 - 0.03 \cdot 10 = 10.55$  KBT.

# *8. ЕЛЕКТРИЧНИЙ ПРИВОД*

**Задача 8.1.** Електродвигун навантажений постійним моментом опору *М*оп, який не залежить від швидкості*.* Сумарний приведений момент інерції *J*.

Визначити час розгону двигуна до номінальної швидкості *n*<sup>н</sup> із стану спокою, якщо середній обертовий момент двигуна під час розгону *М*. Вихідні дані наведені в таблиці 8.1.

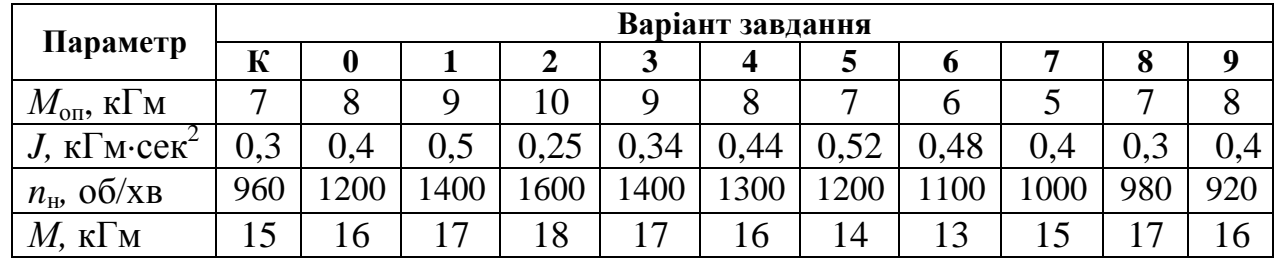

Таблиця 8.1

*Розв'язання* задачі для варіанта К.

Для визначення часу розгону скористаємося рівнянням руху електропривода (14.13) [1], з якого випливає

$$
dt = \frac{J}{M - M_{on}} d\omega,
$$

звідки виразимо час розгону

$$
t = \int_{\omega=0}^{\omega_{\rm H}} \frac{J}{M - M_{on}} d\omega = \frac{J}{M - M_{on}} \omega_{\rm H} = \frac{J}{M_{\rm out}} \omega_{\rm H}.
$$
 (8.1)

Середнє значення динамічного моменту на валу двигуна під час розгону визначимо з формули

$$
M_{\text{atm}} = M - M_{\text{on}} = 15 - 7 = 8 \text{ kT}.
$$

Номінальне значення кутової швидкості визначимо в такий спосіб:

$$
\omega_{n} = \frac{2\pi \cdot n_{n}}{60} = \frac{2 \cdot 3,14 \cdot 960}{60} = 100.5 \text{ pa} \times \text{Cek.}
$$

Підставляючи значення  $\omega_{\text{H}}$  в (8.1), одержимо час розгону

$$
t = \frac{0.3}{8} \cdot 100.5 = 3.8 \text{ c.}
$$

**Задача 8.2.** Визначити приведені до вала двигуна *М* момент статичного опору й момент інерції механізму піднімальної лебідки з вантажем (рис. 8.1). Відомі: вага вантажу *G*, швидкість підйому вантажу *V*, швидкість обертання двигуна *n*, момент інерції двигуна *J*д, момент інерції муфти й механізму лебідки *J*мех, ККД лебідки *η*леб. Вихідні дані наведені в табл. 8.2.

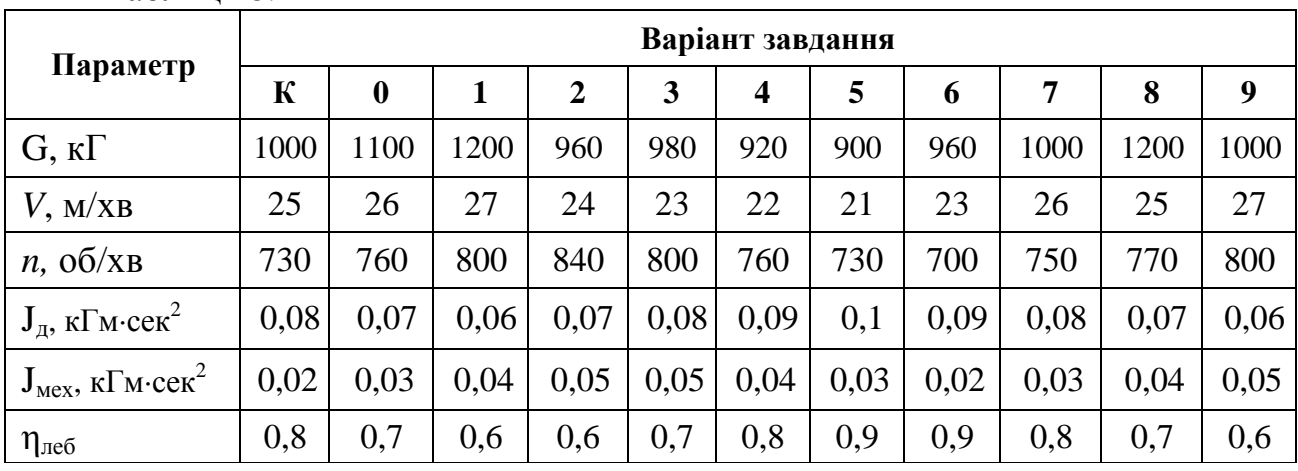

Таблиця 8.2

#### *Розв'язання* задачі для варіанта К.

Приведений момент інерції елементів, що переміщаються поступально, визначається з рівності

$$
\frac{mv^2}{2} = J\frac{\omega^2}{2},
$$

звідки

$$
J = m \left( \frac{v}{\omega} \right)^2.
$$

Визначимо кутову швидкість двигуна й масу вантажу

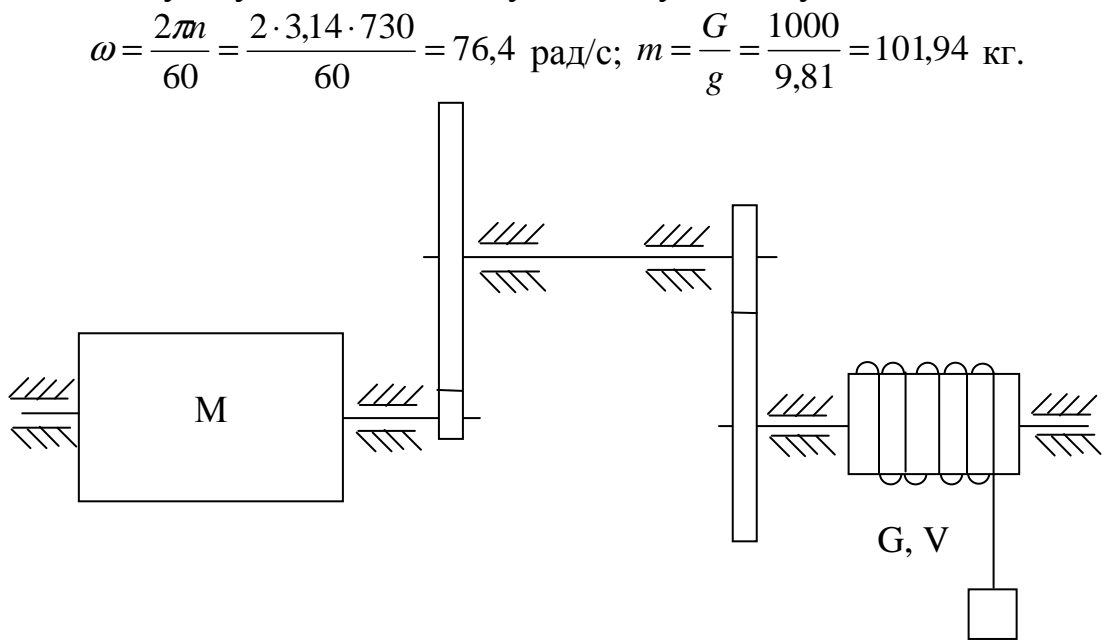

Рис.8.1 - Схема піднімального механізму

Тоді момент інерції вантажу, що переміщається поступально

$$
J_n = 101,94 \cdot \left(\frac{25}{60 \cdot 76,4}\right)^2 = 0,0032
$$
 k $\Gamma$  m·cex<sup>2</sup>.

Сумарний приведений момент інерції

 $J_{\Sigma} = J_{\pi} + J_{\pi} + J_{\pi} = 0.08 + 0.02 + 0.0032 = 0.1032$  k $\Gamma_{M}$ ·cek<sup>2</sup>.

Приведений статичний момент опору на валу двигуна дорівнює

$$
M_{\rm cr}=G\!\cdot \!\rho\!/\eta.
$$

Визначимо ρ за формулою

$$
\rho = \frac{v}{\omega} = \frac{25}{76.4 \cdot 60} = 0.0055 \text{ M},
$$

тоді

$$
M_{cm} = \frac{1000 \cdot 0,0055}{0,8} = 6.9 \text{ kT}.
$$

**Задача 8.3.** Механізм працює в тривалому режимі за графіком навантаження. Вибрати для даного привода асинхронний короткозамкнутий двигун кранової серії. Швидкість обертання *n*., тривалість ступенів навантаження *t,* та відповідні величини моменту навантаження *М*, наведені в табл. 8.3.

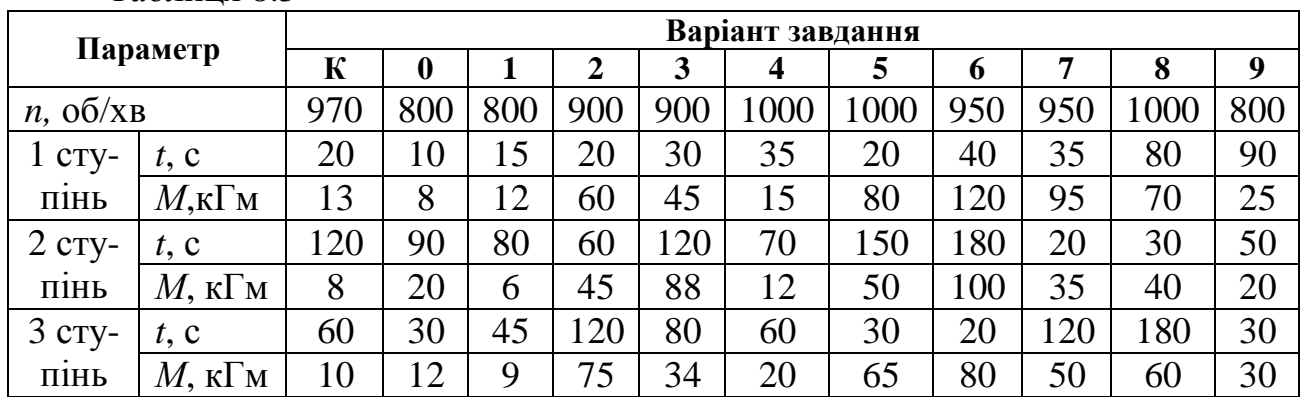

Таблиця 8.3

#### *Розв'язання* задачі для варіанта К.

На рис. 8.2 показаний графік моменту навантаження. Визначимо еквівалентний момент навантаження

$$
M_{\text{ex}} = \sqrt{\frac{M_1^2 \cdot t_1 + M_2^2 \cdot t_2 + \dots + M_n^2 \cdot t_n}{t_1 + t_2 + \dots + t_n}} = \sqrt{\frac{13^2 \cdot 20 + 8^2 \cdot 120 + 10^2 \cdot 60}{20 + 120 + 60}} = 9.4 \quad \text{K} \times M \,.
$$

Еквівалентна потужність двигуна визначається за формулою

$$
P_{\text{exe}} = M_{\text{exe}} \cdot \omega = M_{\text{exe}} \frac{\pi \cdot n}{30} = 9,4.9,81 \cdot \frac{3,14.970}{30} = 9300 \quad Bm = 9,3 \quad \kappa Bm \; .
$$

Змінами швидкості двигуна при змінах навантаження зневажаємо.

За каталогом (додаток 1) приймаємо крановий асинхронний двигун МТКВ311-6,  $P_{\text{H}} = 11 \text{ kBr}$ ;  $n = 910 \text{ of/XB}$ ,  $M_{\text{K}}/M_{\text{H}} = 3.1$ ,  $M_{\text{H}}/M_{\text{H}} = 2.8$ .

Зробимо перевірку за перевантажувальною здатністю й пусковим моментом:

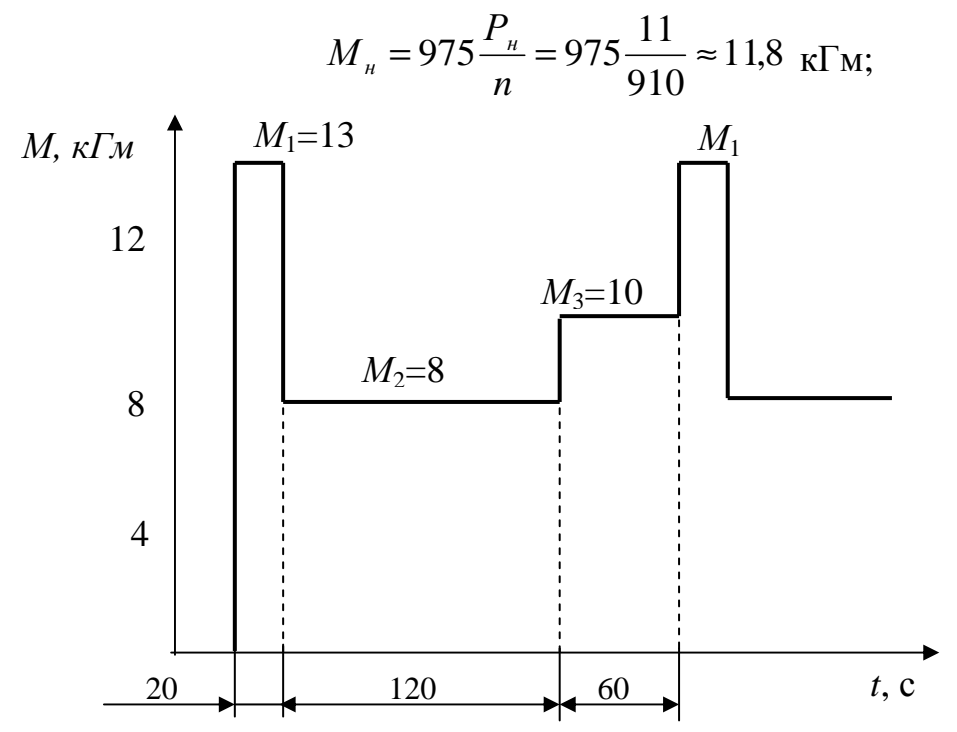

Рис.8.2 - Графік моменту навантаження

$$
M_{\rm k} = 11,8.2,8 = 33 \text{ kTm};
$$
  

$$
M_{\rm n} = 11,8.1,8 = 21 \text{ kTm}.
$$

За перевантажувальними і пусковими властивостями двигун підходить.

**Задача 8.4.** Користуючись каталогом (додаток 1), вибрати асинхронний короткозамкнутий двигун для піднімального механізму, що працює в повторнокороткочасному режимі за графіком навантаження. Швидкість обертання *n*, тривалість ступенів навантаження *t*, та відповідні величини потужності навантаження *Р* наведені в табл. 8.4.

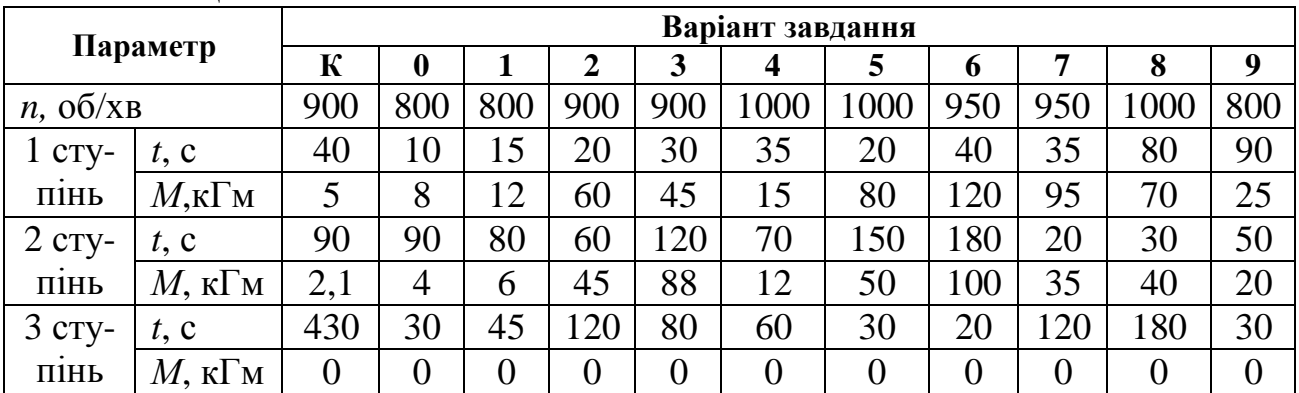

Таблиця 8.4

#### *Розв'язання* задачі для варіанта К.

Графік навантаження показаний на рис. 8.3. Визначимо еквівалентну потужність за робочий період

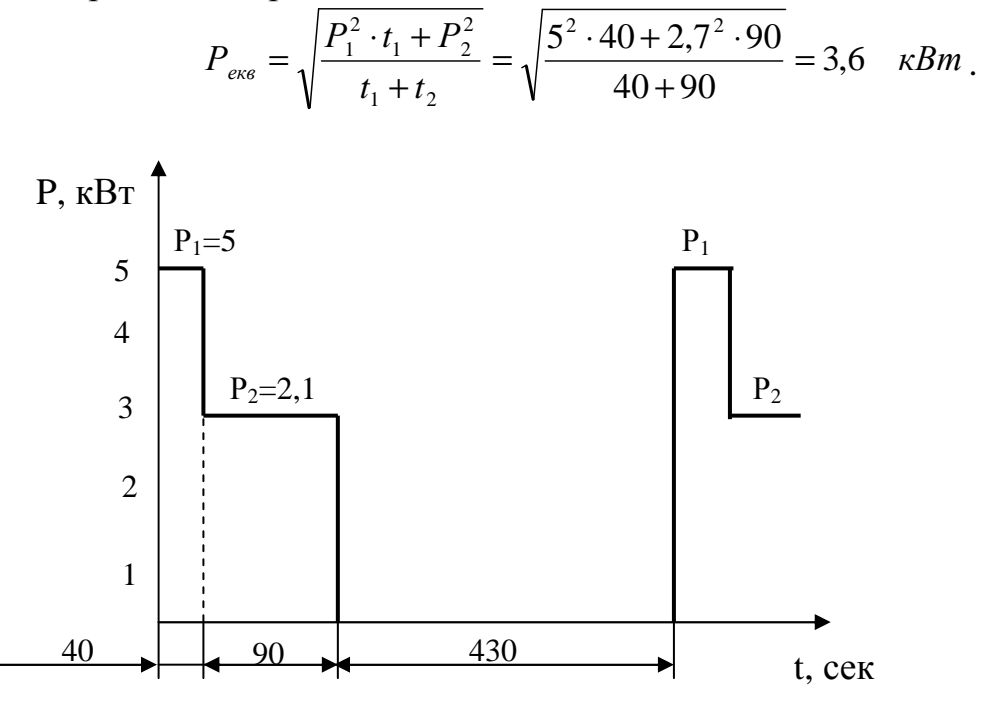

Рис.8.3 - Графік навантаження

Фактична тривалість включення

$$
IIB_1 = \frac{t_p}{t_p + t_0} \cdot 100 = \frac{t_1 + t_2}{t_1 + t_2 + t_0} \cdot 100 = \frac{40 + 90}{40 + 90 + 430} \cdot 100 = 23\%.
$$

Перерахуємо еквівалентну потужність на стандартне значення *ПВ*<sub>2</sub>=25%

$$
P_{\text{exe}} = P_{\text{exe}} \sqrt{\frac{IIB_1}{IIB_2}} = 3.6 \sqrt{\frac{23}{25}} = 3.46 \kappa Bm \; .
$$

За величиною  $P_{\text{ex}}=3,46$  кВт з каталогу вибираємо асинхронний короткозамкнутий двигун кранової серії типу МТК111-6 (див. додаток 1), для якого при ПВ = 25%  $P_{\text{H}}$  = 3,5 кВт, *n* = 870 об/хв:

$$
\frac{M_{\kappa}}{M_{\kappa}} = 2.8 \, ; \qquad \frac{M_{\kappa}}{M_{\kappa}} = 2.8 \, .
$$

Обраний двигун підходить також за перевантажувальними і пусковими властивостями.

#### *РЕКОМЕНДОВАНА ЛІТЕРАТУРА*

1. Ачкасов А.Є., Лушкін В.А., Охріменко В.М. та інш. Електротехніка у будівництві: Навч. посібник. – Харків, ХНАМГ, 2009. – 363 с.

2. Паначевний Б.І., Свергун Ю.Ф.. Загальна електротехніка: теорія і практикум. - К.: Каравела, 2004. – 440 с.

3. Рекус Г.Г., Белоусов А.И. Сборник задач и упражнений по электротехнике и основам электроники.- М.: Высш. шк., 2001. – 416 с.

4. Титаренко М.В. Електротехніка: Навч. посібник. – К.: Кондор, 2004. – 240 с.

5. Электротехника: Учебник/ Под ред проф. В.Г. Герасимова.- М.: Высш. шк., 1985. – 480 с.

#### *РЕСУРСИ ІНТЕРНЕТ*

1. http://www.eprints.ksame.kharkov.ua - Цифровий репозиторій ХНАМГ.

2. http://www.electrolibrary.narod.ru/ - Електронна електротехнічна бібліотека.

3. http://www.ost-gost.ru/podrazdel-14.html - Сайт нормативно-технічної документації. Розділ "Електротехніка".

Кранові асинхронні двигуни з короткозамкнутим ротором типів МТК і МТКВ, 380 В, 50 Гц, ПВ = 25% (ізоляція класів  $E, B$ )

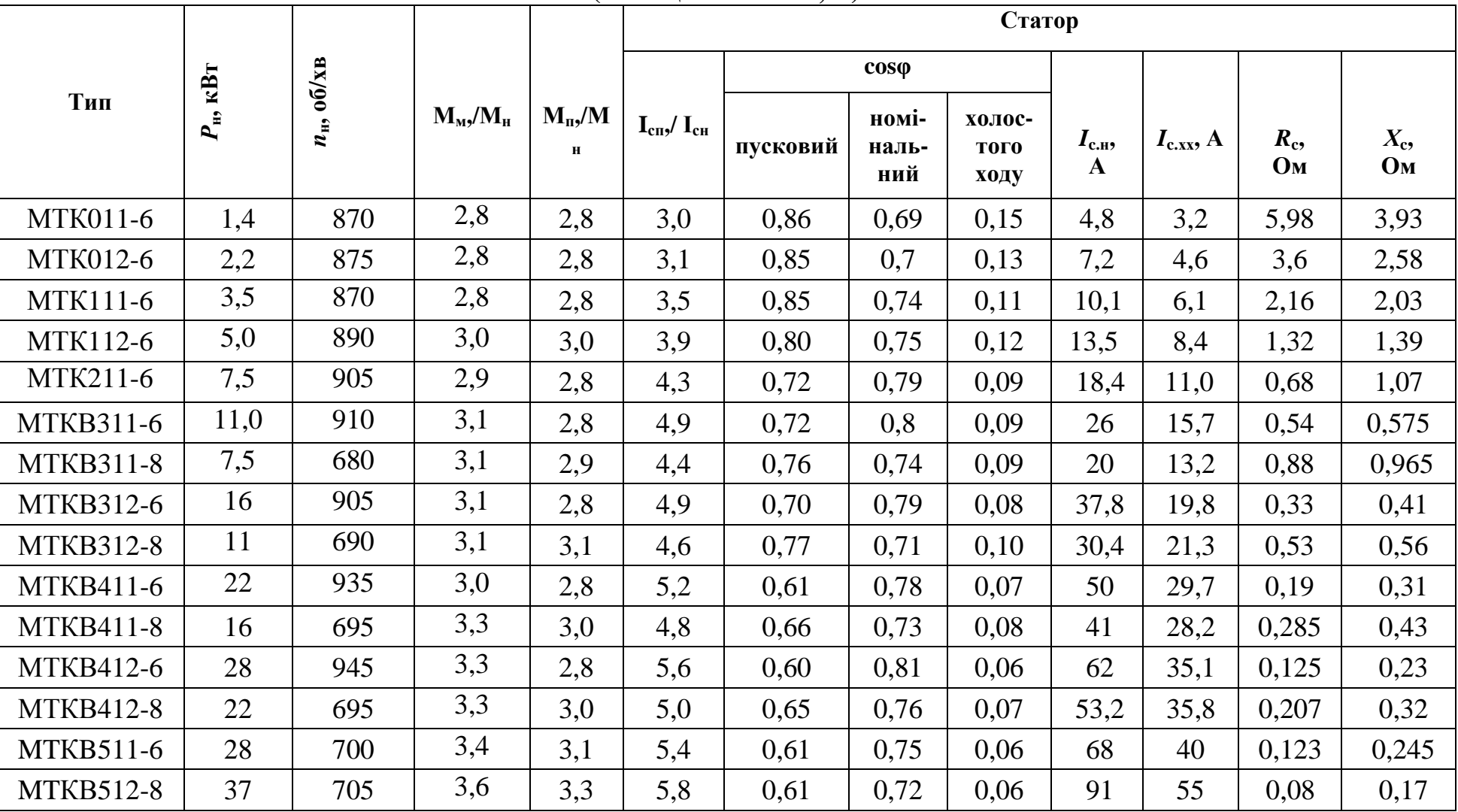

### НАВЧАЛЬНЕ ВИДАННЯ

# **ОХРІМЕНКО** В'ячеслав Миколайович **ВОРОНКОВА** Тетяна Борисівна

Методичні вказівки до практичних занять з дисципліни "Електротехніка **у будівництві"** (для студентів 2 курсу та слухачів другої вищої освіти ФПО та ЗН напрямку підготовки 0921 (6.060101) Будівництво, спеціальностей ПЦБ, МБГ і ТГПіВ).

> Редактор: *М. З. Аляб'єв* Комп'ютерне верстання: *І. В. Волосожарова*

#### План 2010, поз. 503М

Підп. до друку 08.04.10 Формат 60х84 1/16 Друк на ризографі. Ум. друк. арк. 1,6 Зам. № Тираж 50 пр. Видавець і виготовлювач: Харківська національна академія міського господарства, вул. Революції, 12, Харків, 61002 Електронна адреса: rectorat@ksame.kharkov.ua Свідоцтво суб'єкта видавничої справи: ДК №731 від 19.12.2001